## Special Relativity Introduction for General Relativity Monday 01.30.2017

Review: Relawavity *ρ* functions Two famous ones Extremes and plot vs. *ρ* Doppler jeopardy Geometric mean and Relativistic hyperbolas Animation of  $e^{\rho}=2$  spacetime and per-spacetime plots

*Rapidity*  $\rho$  related to *stellar aberration angle*  $\sigma$  and L. C. Epstein's approach to relativity Longitudinal hyperbolic  $\rho$ -geometry connects to transverse circular  $\sigma$ -geometry

"Occams Sword" and summary of 16 parameter functions of  $\rho$  and  $\sigma$ 

Applications to optical waveguide, spherical waves, and accelerator radiation

Derivation of relativistic quantum mechanics What's the matter with mass? Shining some light on the Elephant in the room Relativistic action and Lagrangian-Hamiltonian relations

Poincare' and Hamilton-Jacobi equations

Relativistic optical transitions and Compton recoil formulae

Feynman diagram geometry

Compton recoil related to rocket velocity formula

Comparing 2nd-quantization "photon" number N and 1st-quantization wavenumber *κ*

*Relawavity* in accelerated frames

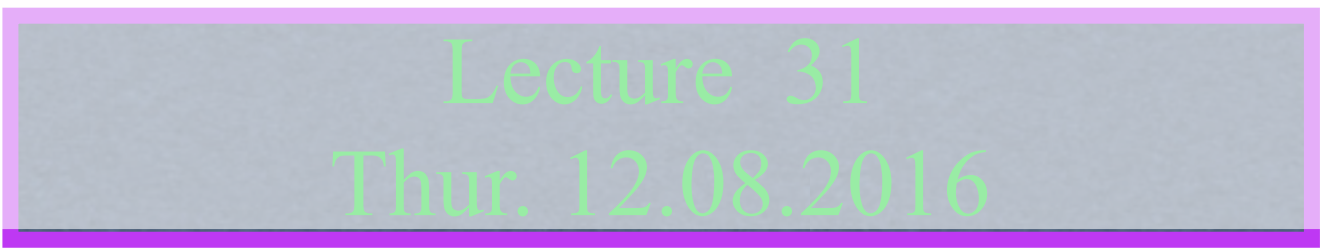

#### Review: Relawavity  $\rho$  functions Two famous ones Extremes and plot vs.  $\rho$ Doppler jeopardy Geometric mean and Relativistic hyperbolas Animation of  $e^{\rho}=2$  spacetime and per-spacetime plots

*Learning about* sin *and* cos *and... Rapidity ρ* related to *stellar aberration angle σ* and L. C. Epstein's approach to relativity Longitudinal hyperbolic *ρ*-geometry connects to transverse circular *σ*-geometry "Occams Sword" and summary of 16 parameter functions of *ρ* and *σ* Applications to optical waveguide, spherical waves, and accelerator radiation

Derivation of relativistic quantum mechanics What's the matter with mass? Shining some light on the Elephant in the room Relativistic action and Lagrangian-Hamiltonian relations Poincare' and Hamilton-Jacobi equations

Relativistic optical transitions and Compton recoil formulae

Feynman diagram geometry

Compton recoil related to rocket velocity formula

Comparing 2nd-quantization "photon" number N and 1st-quantization wavenumber *κ*

*Relawavity* in accelerated frames

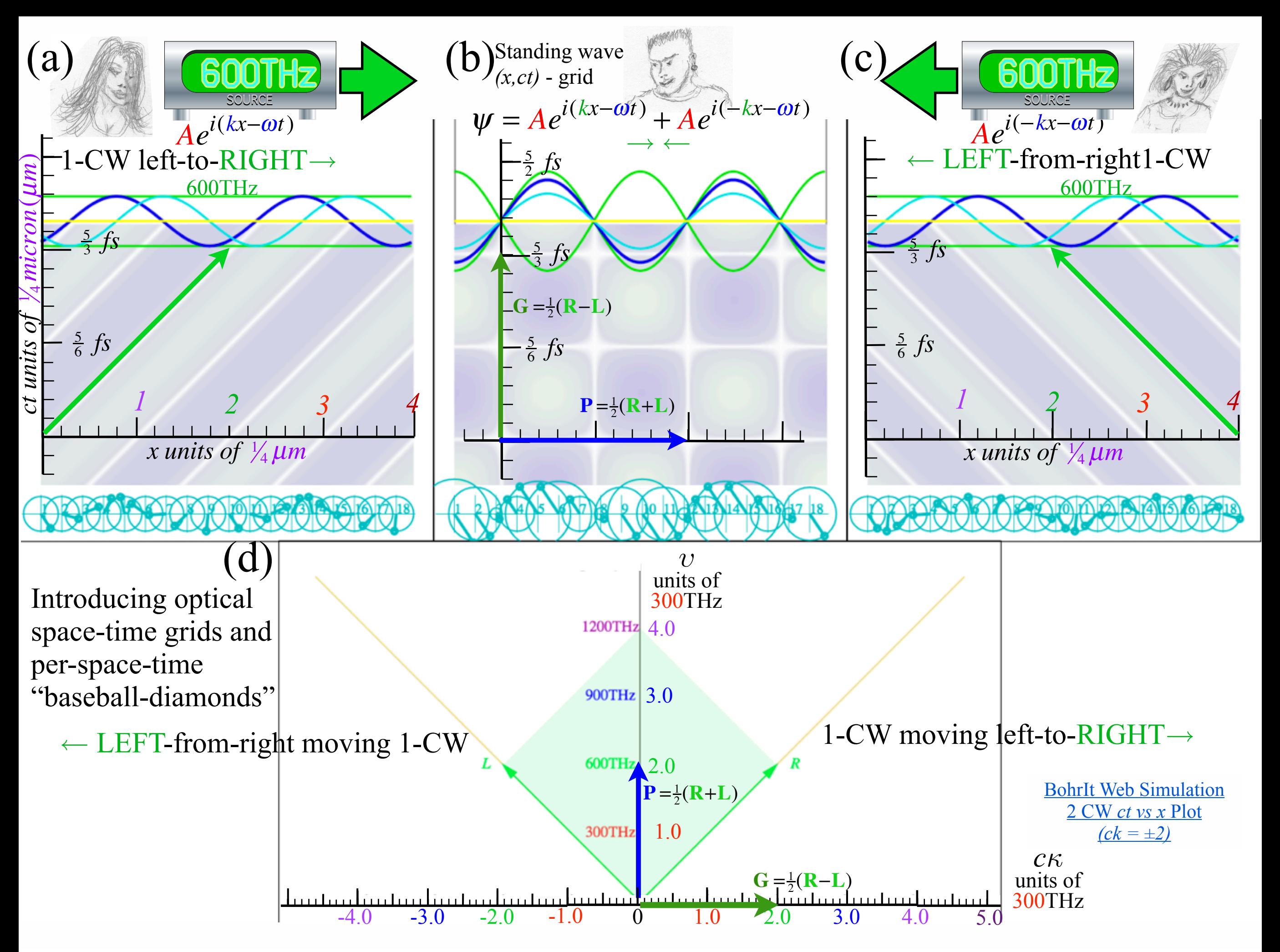

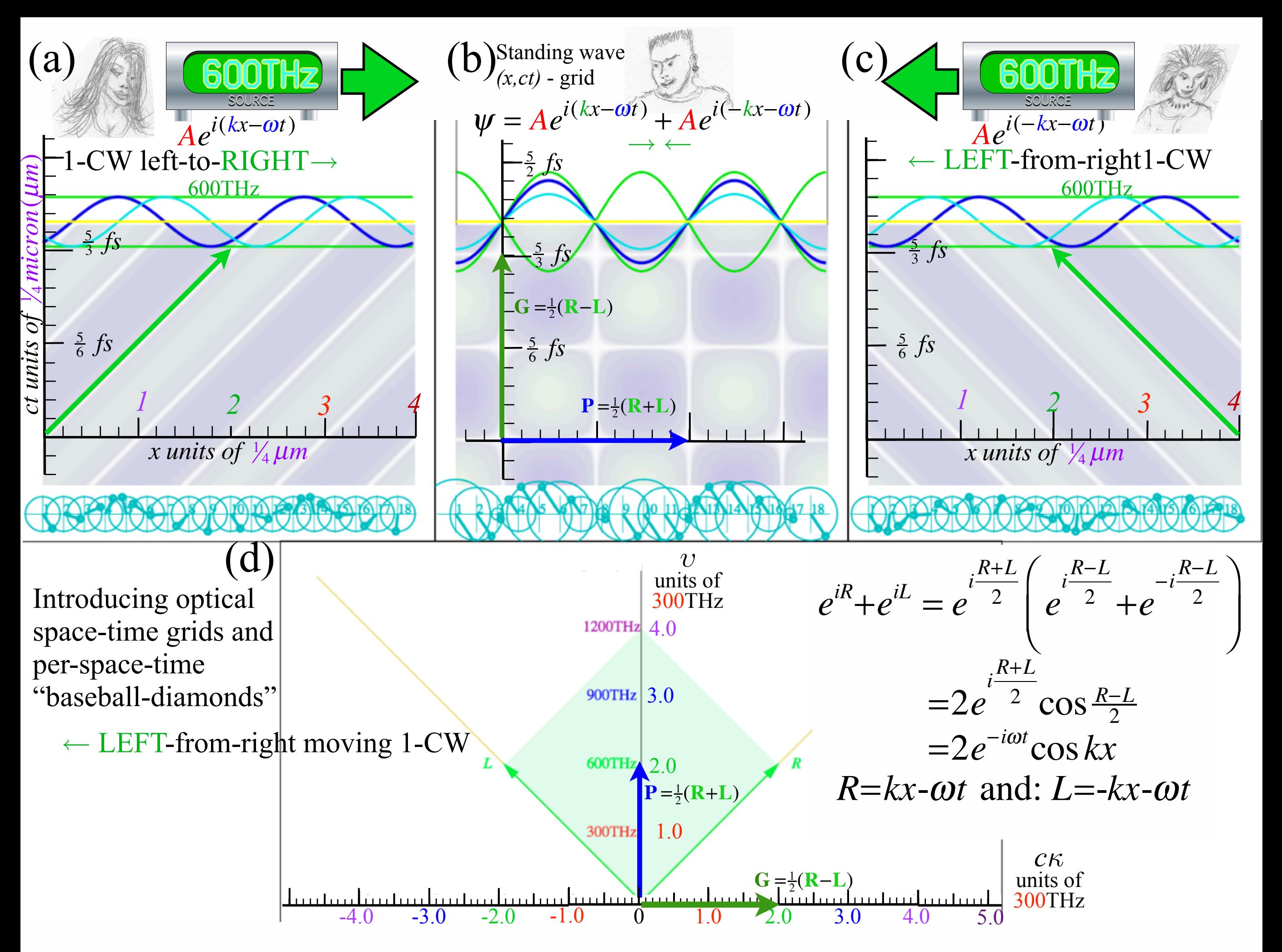

### Three scenarios that look the same to Bob

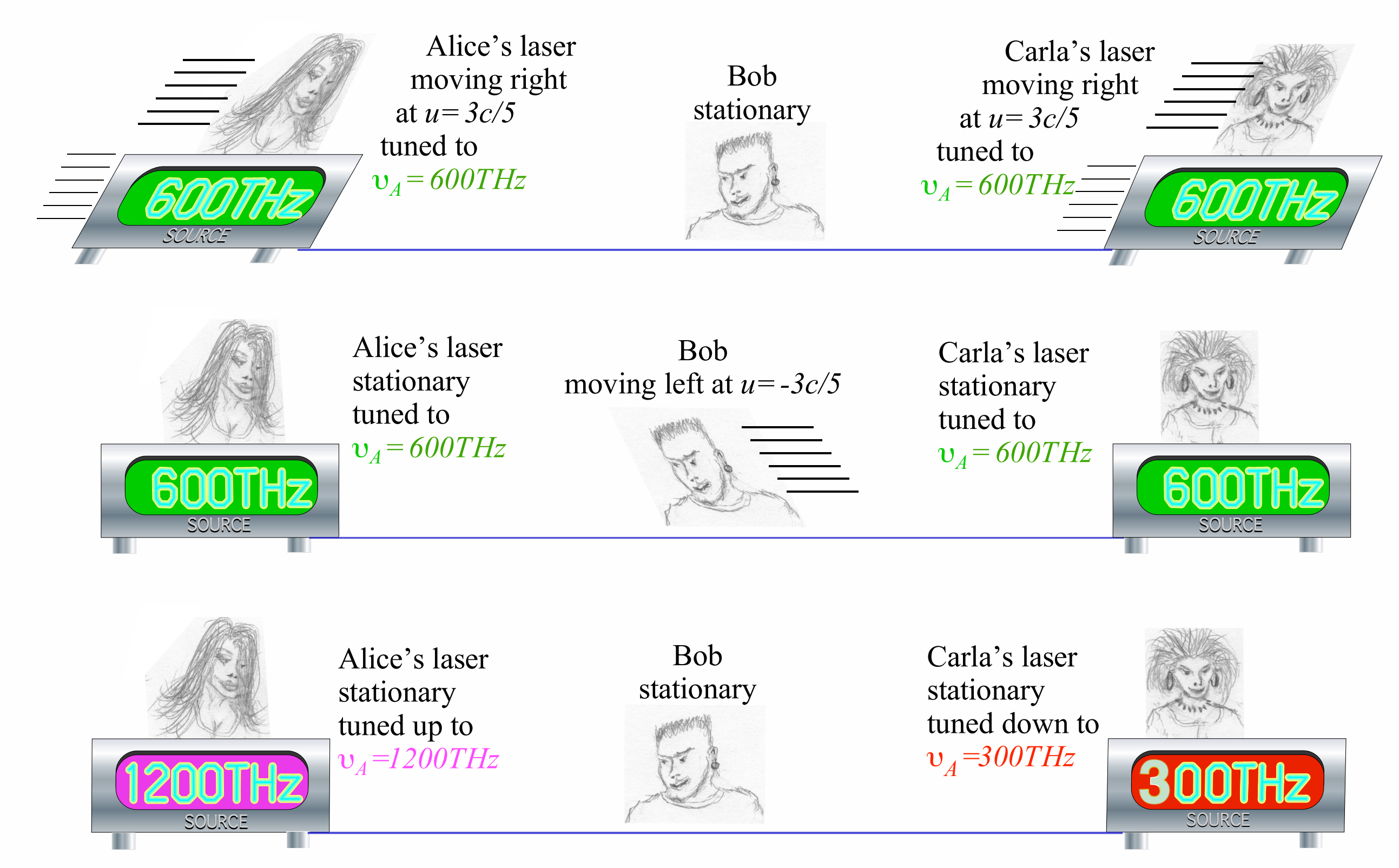

*Much cheaper to do this one!\$!*

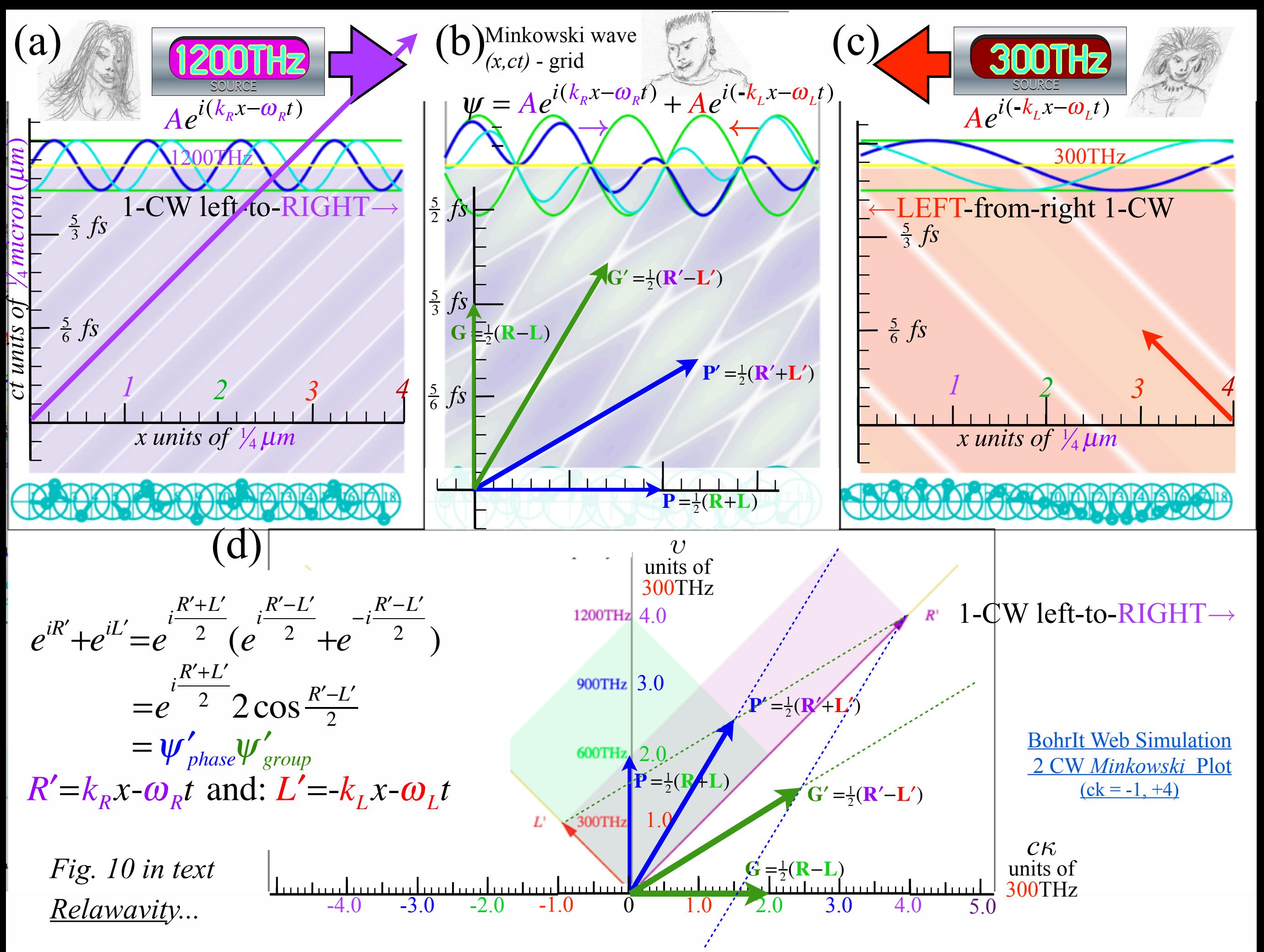

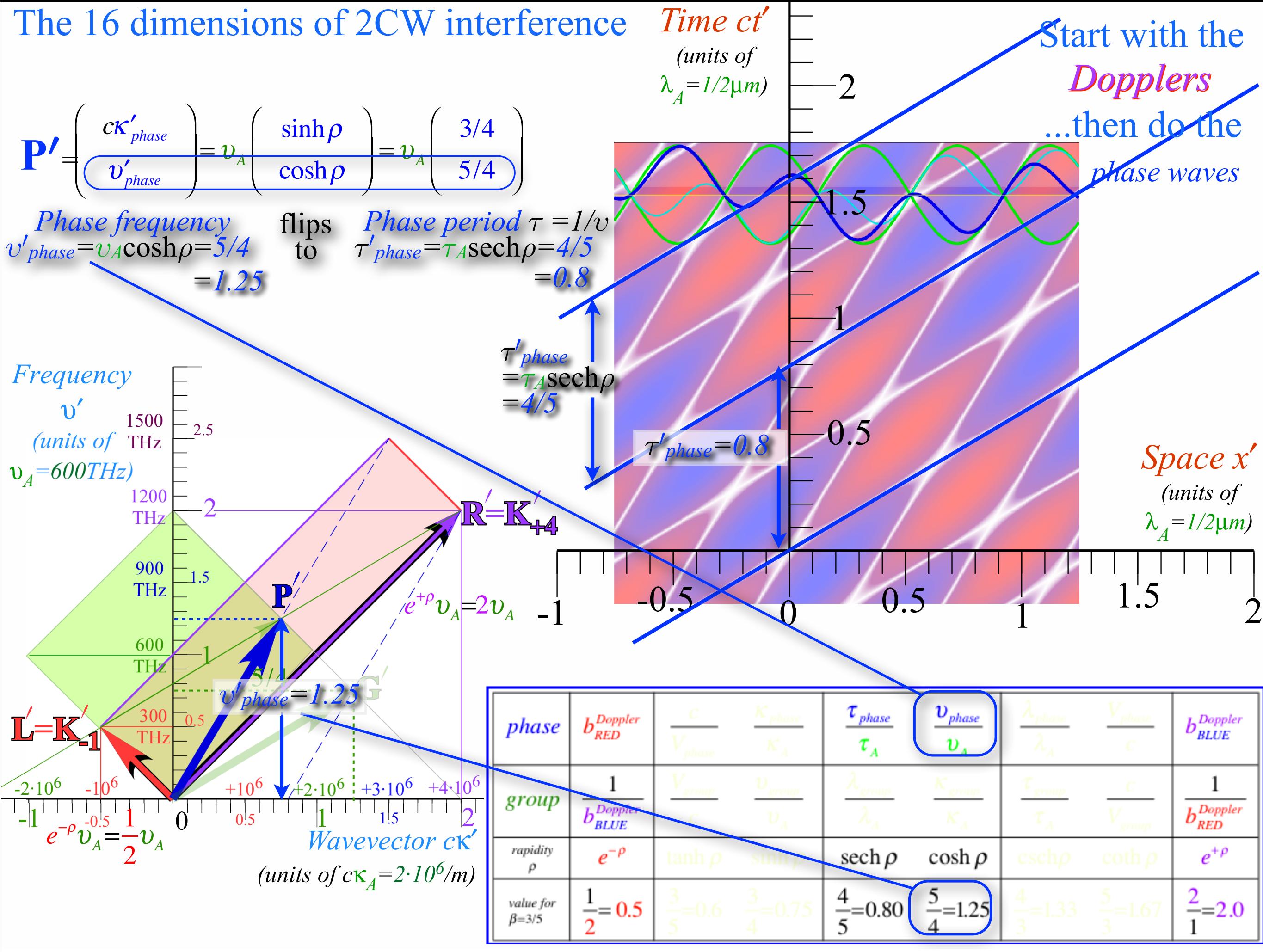

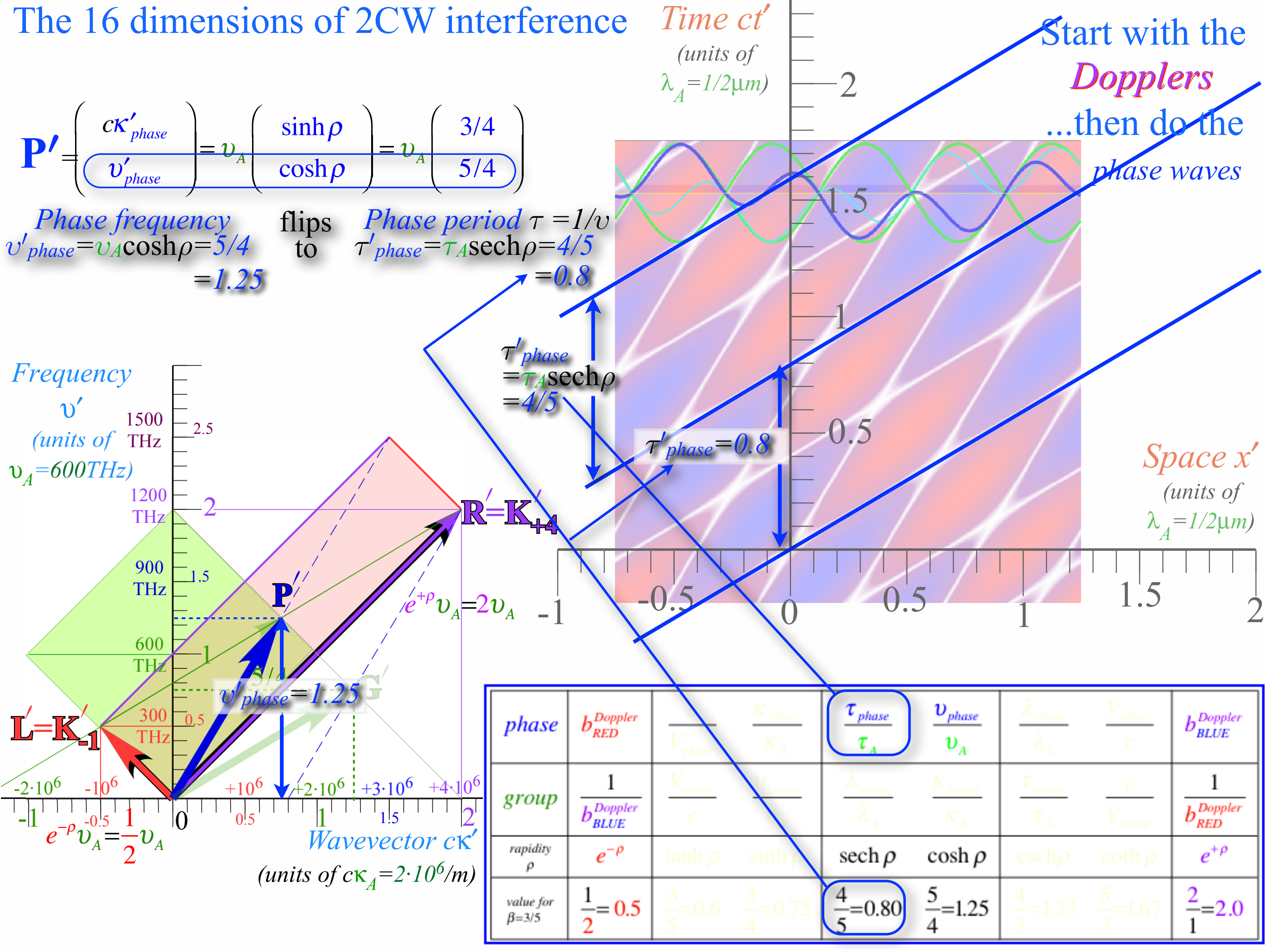

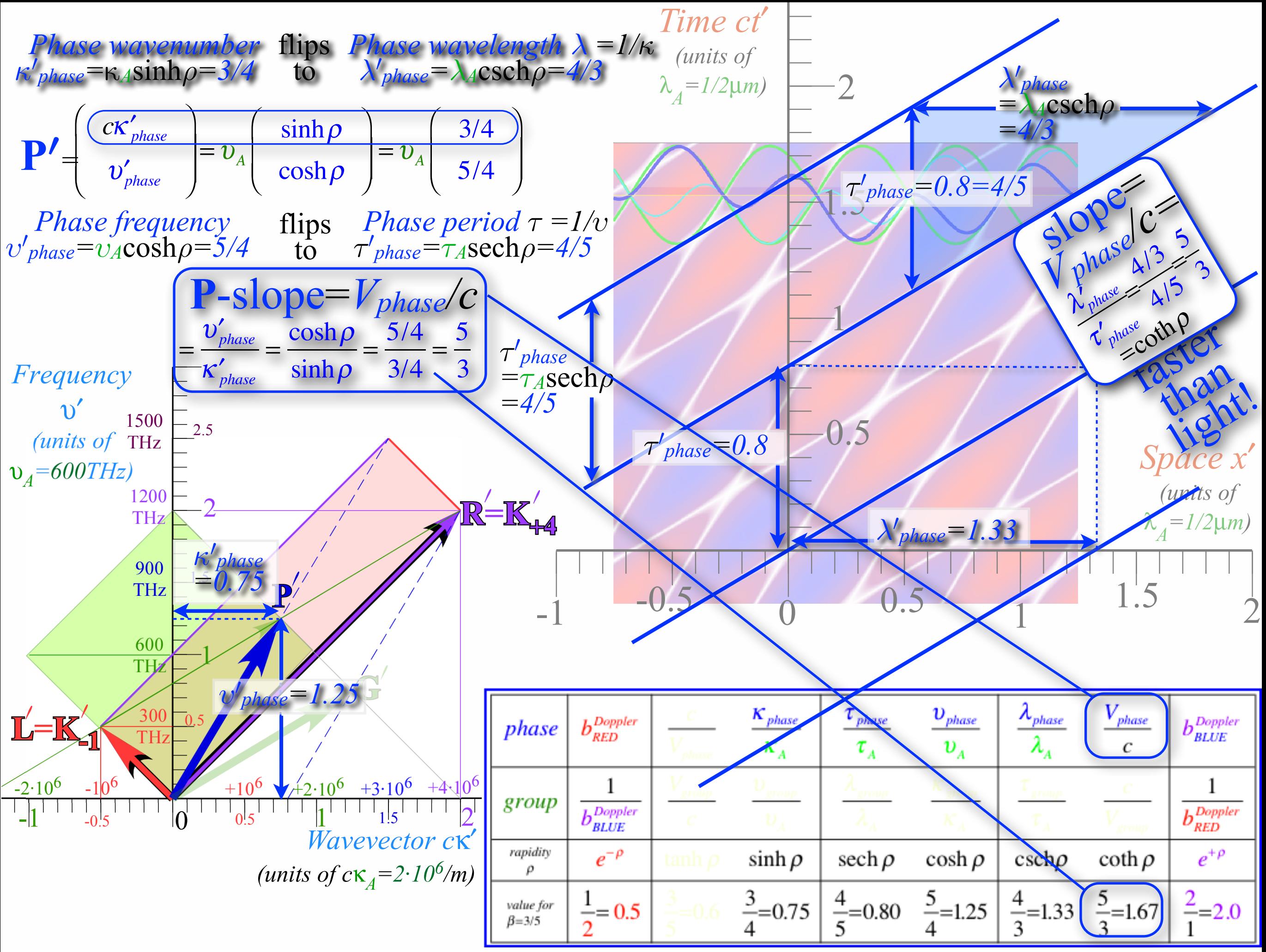

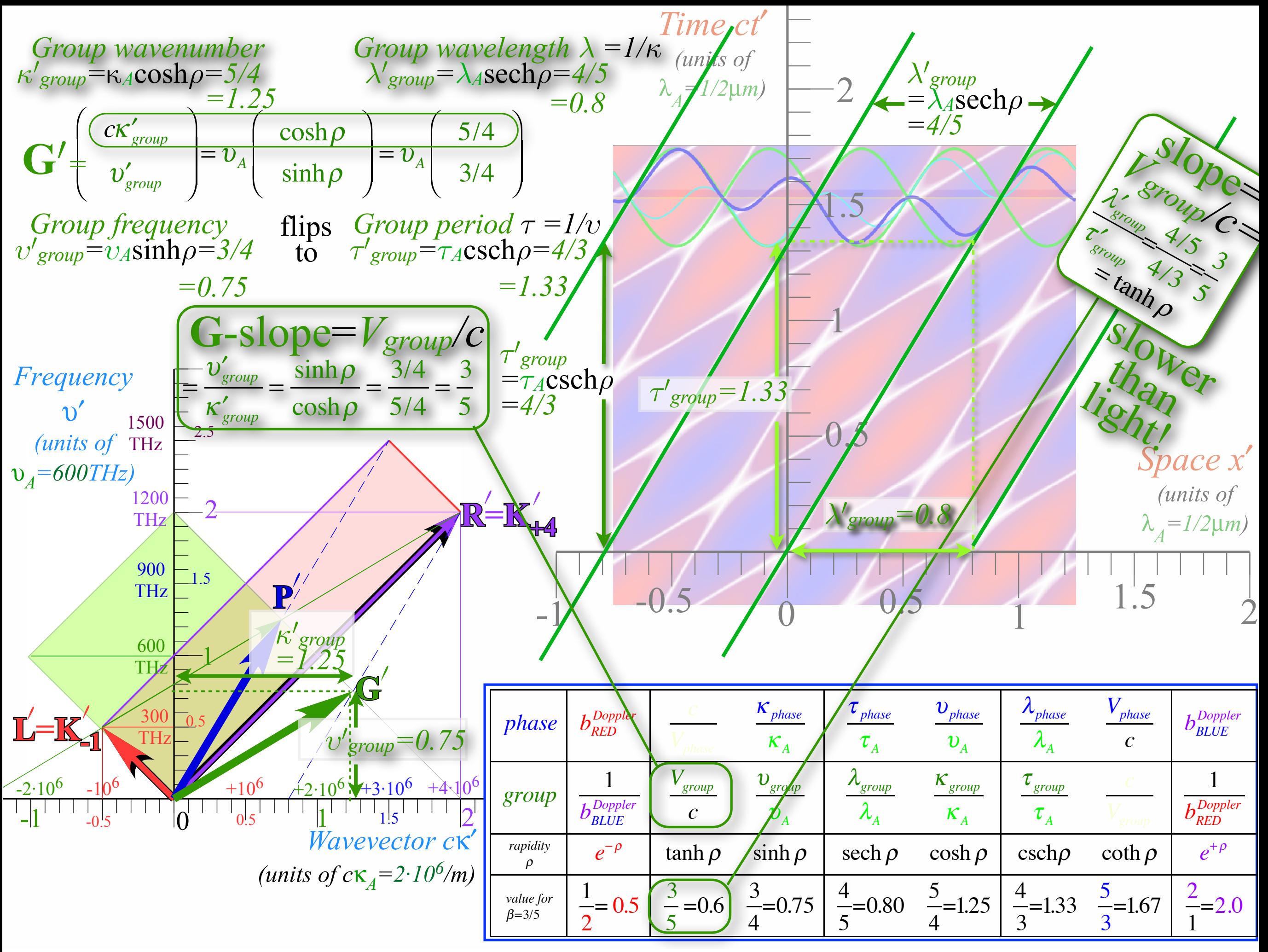

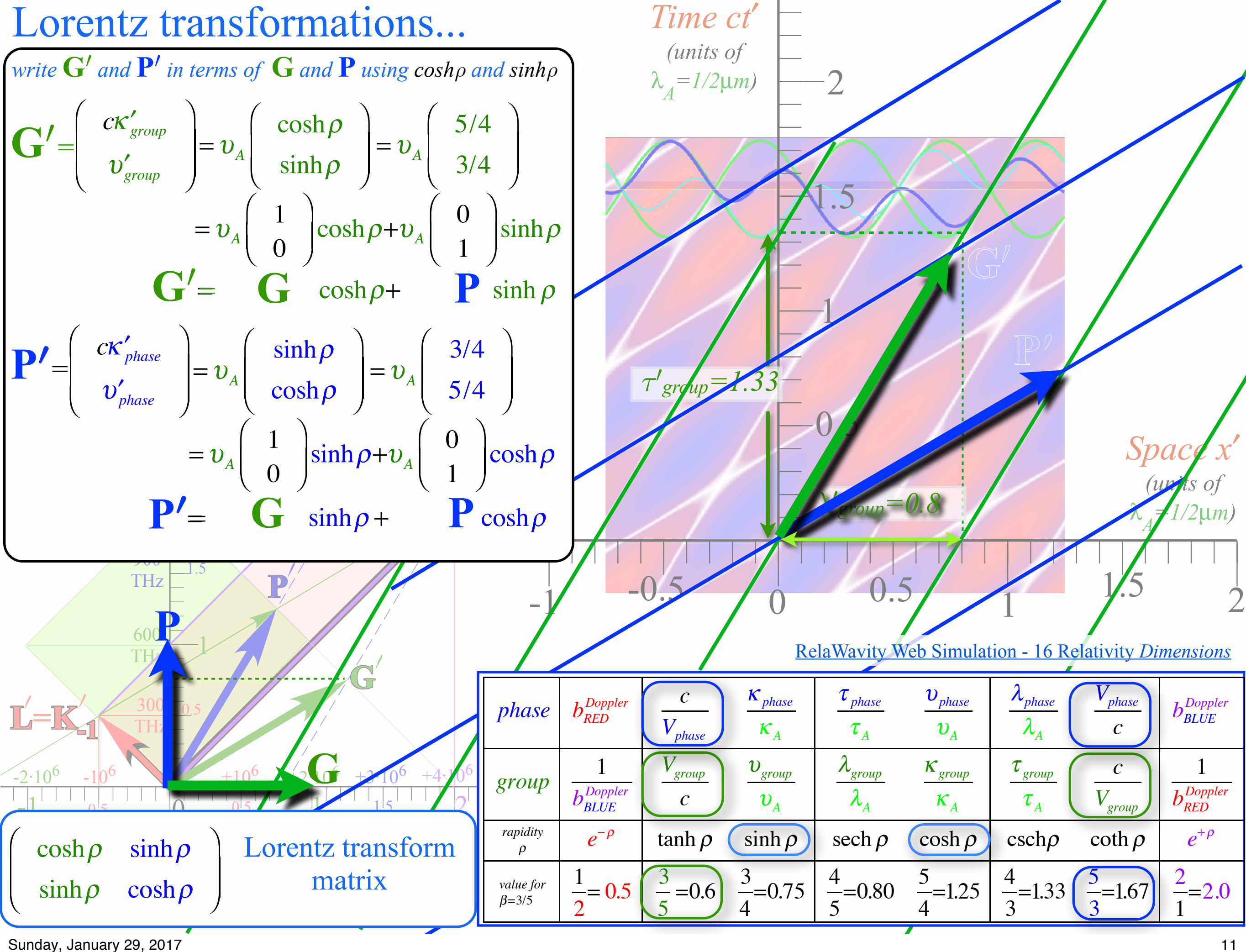

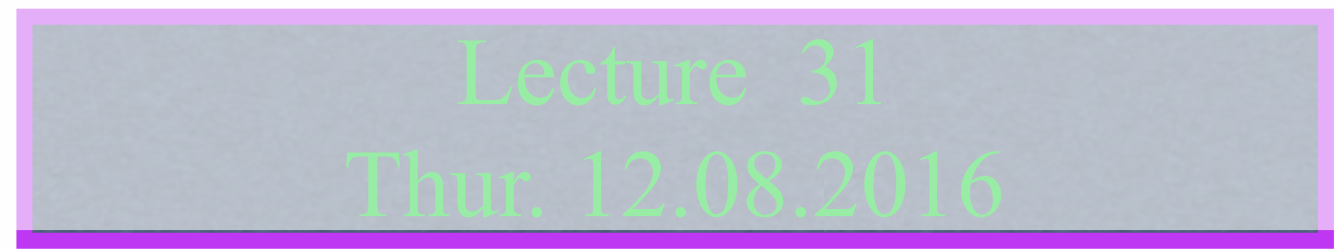

Review: Relawavity  $\rho$  functions  $\rightarrow$  Two famous ones Extremes and plot vs.  $\rho$ Doppler jeopardy Geometric mean and Relativistic hyperbolas Animation of  $e^{\rho}=2$  spacetime and per-spacetime plots

*Learning about* sin *and* cos *and... Rapidity ρ* related to *stellar aberration angle σ* and L. C. Epstein's approach to relativity Longitudinal hyperbolic *ρ*-geometry connects to transverse circular *σ*-geometry "Occams Sword" and summary of 16 parameter functions of *ρ* and *σ* Applications to optical waveguide, spherical waves, and accelerator radiation

Derivation of relativistic quantum mechanics What's the matter with mass? Shining some light on the Elephant in the room Relativistic action and Lagrangian-Hamiltonian relations Poincare' and Hamilton-Jacobi equations

Relativistic optical transitions and Compton recoil formulae

Feynman diagram geometry

Compton recoil related to rocket velocity formula

Comparing 2nd-quantization "photon" number N and 1st-quantization wavenumber *κ*

*Relawavity* in accelerated frames

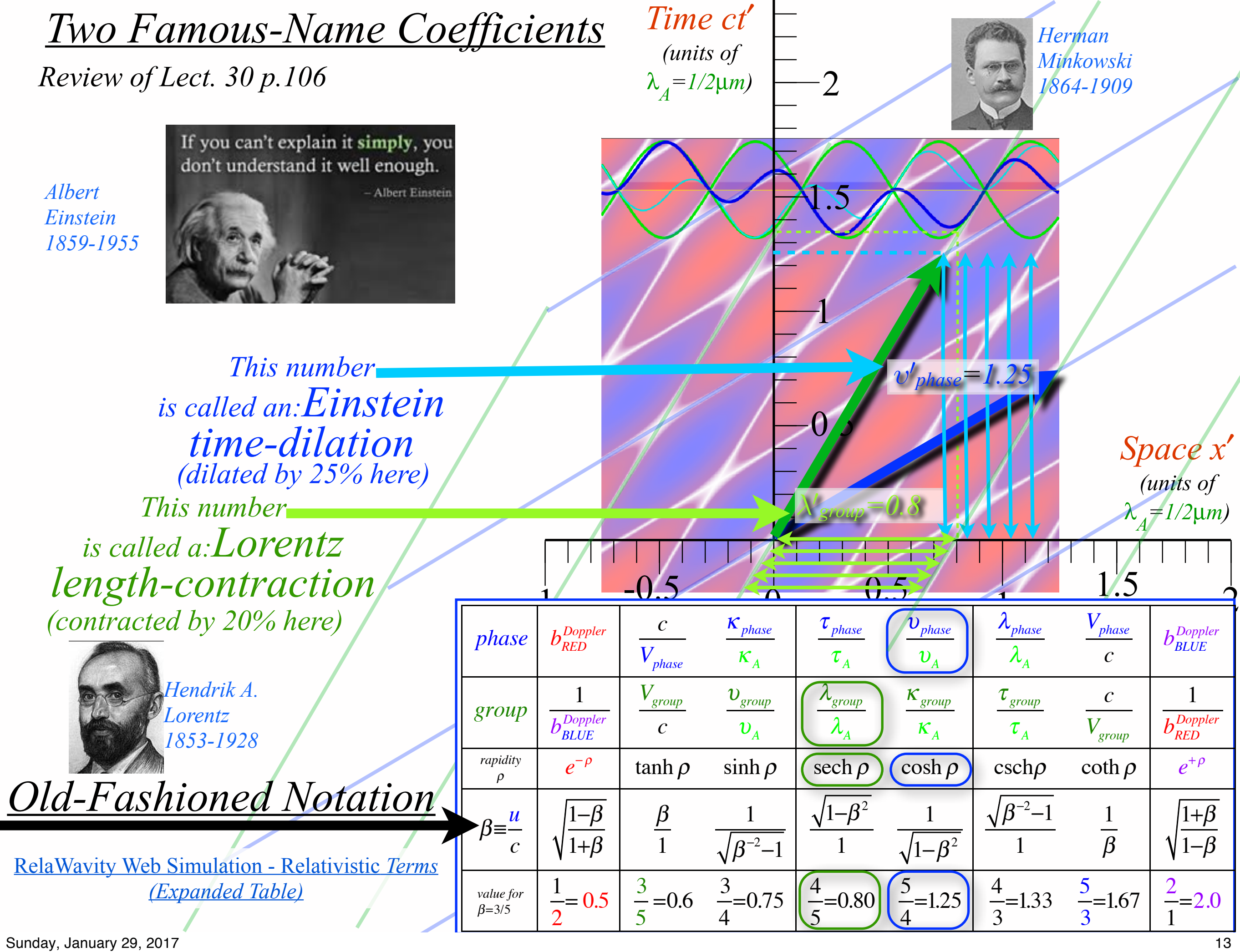

## *Fig. 11 in text Relawavity...*

Per-space-time *(*υ', *c*κ') geometry of 2-CW vectors (a)

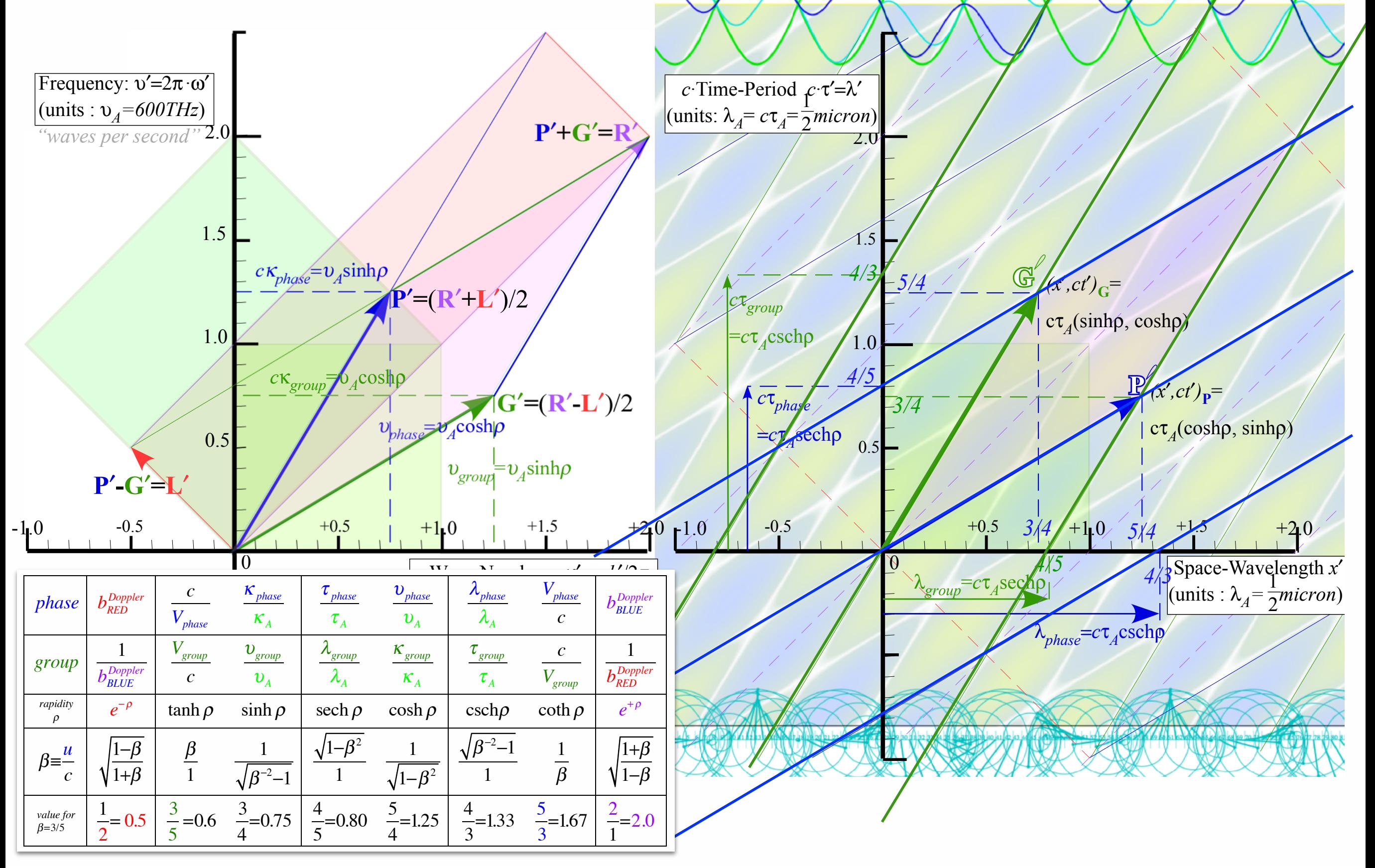

 $(b)$  \ \ Space-time( $c\tau'$ ,*x'* 

Sunday, January 29, 2017 **14** 

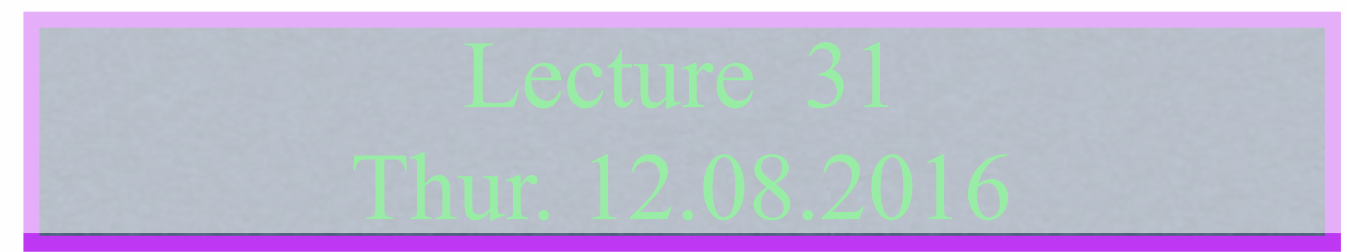

Review: Relawavity  $\rho$  functions Two famous ones  $\rightarrow$  Extremes and plot vs.  $\rho$ Doppler jeopardy Geometric mean and Relativistic hyperbolas Animation of  $e^{\rho}=2$  spacetime and per-spacetime plots

*Learning about* sin *and* cos *and... Rapidity ρ* related to *stellar aberration angle σ* and L. C. Epstein's approach to relativity Longitudinal hyperbolic *ρ*-geometry connects to transverse circular *σ*-geometry "Occams Sword" and summary of 16 parameter functions of *ρ* and *σ* Applications to optical waveguide, spherical waves, and accelerator radiation

Derivation of relativistic quantum mechanics What's the matter with mass? Shining some light on the Elephant in the room Relativistic action and Lagrangian-Hamiltonian relations Poincare' and Hamilton-Jacobi equations

Relativistic optical transitions and Compton recoil formulae

Feynman diagram geometry

Compton recoil related to rocket velocity formula

Comparing 2nd-quantization "photon" number N and 1st-quantization wavenumber *κ*

*Relawavity* in accelerated frames

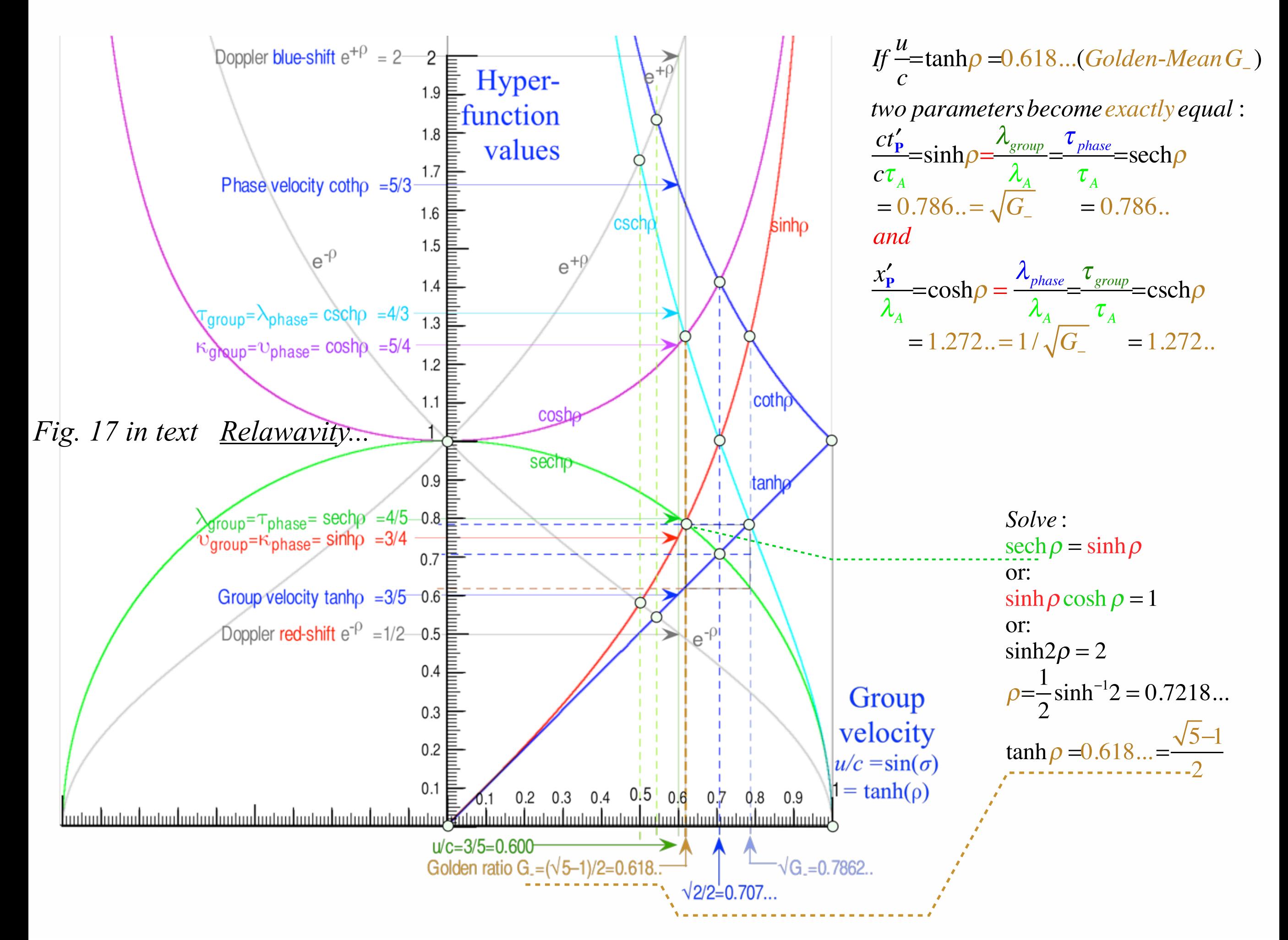

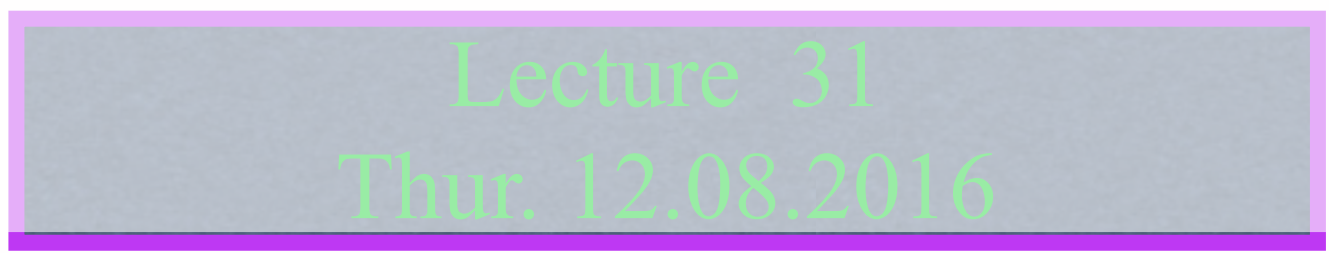

Review: Relawavity *ρ* functions Two famous ones Extremes and plot vs. *ρ* ◆ Doppler jeopardy Geometric mean and Relativistic hyperbolas Animation of  $e^{\rho}=2$  spacetime and per-spacetime plots

*Learning about* sin *and* cos *and... Rapidity ρ* related to *stellar aberration angle σ* and L. C. Epstein's approach to relativity Longitudinal hyperbolic *ρ*-geometry connects to transverse circular *σ*-geometry "Occams Sword" and summary of 16 parameter functions of *ρ* and *σ* Applications to optical waveguide, spherical waves, and accelerator radiation

Derivation of relativistic quantum mechanics What's the matter with mass? Shining some light on the Elephant in the room Relativistic action and Lagrangian-Hamiltonian relations Poincare' and Hamilton-Jacobi equations

Relativistic optical transitions and Compton recoil formulae

Feynman diagram geometry

Compton recoil related to rocket velocity formula

Comparing 2nd-quantization "photon" number N and 1st-quantization wavenumber *κ*

*Relawavity* in accelerated frames

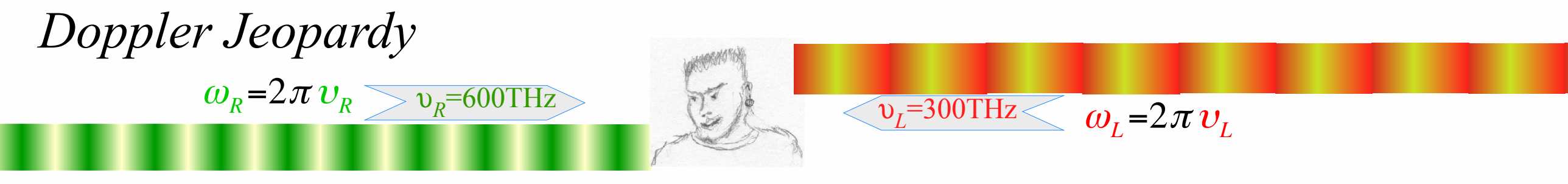

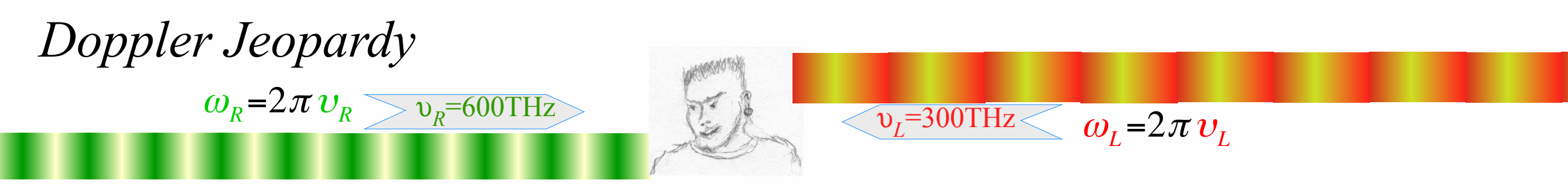

Query (1.) has a Jeopardy-style answer-by-question: What is beam group velocity?

$$
u_E = V_{group} = \frac{v_{group}}{\kappa_{group}} = \frac{v_R - v_L}{\kappa_R - \kappa_L} = c \frac{v_R - v_L}{v_R + v_L}
$$

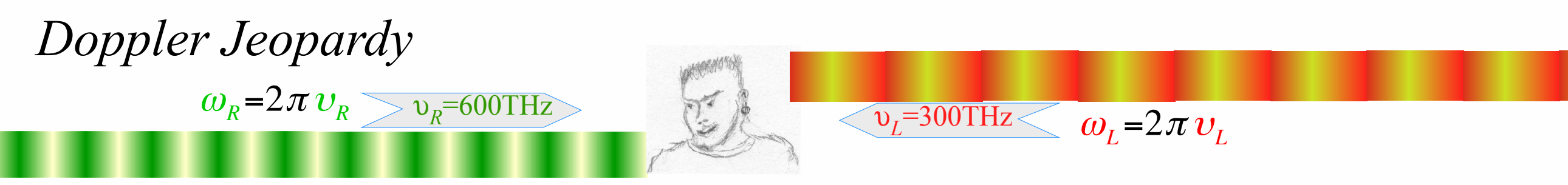

Query (1.) has a Jeopardy-style answer-by-question: What is beam group velocity?

$$
u_E = V_{group} = \frac{v_{group}}{\kappa_{group}} = \frac{v_R - v_L}{\kappa_R - \kappa_L} = c \frac{v_R - v_L}{v_R + v_L}
$$

Query (2.) similarly: What *υE* is blue-shift *bυL* of *υ<sup>L</sup> and* red-shift *υR* /*b* of *υR* ?

$$
v_E = bv_L = v_R/b \quad \Rightarrow \quad b = \sqrt{v_R/v_L} \quad \Rightarrow \quad v_E = \sqrt{v_R \cdot v_L}
$$

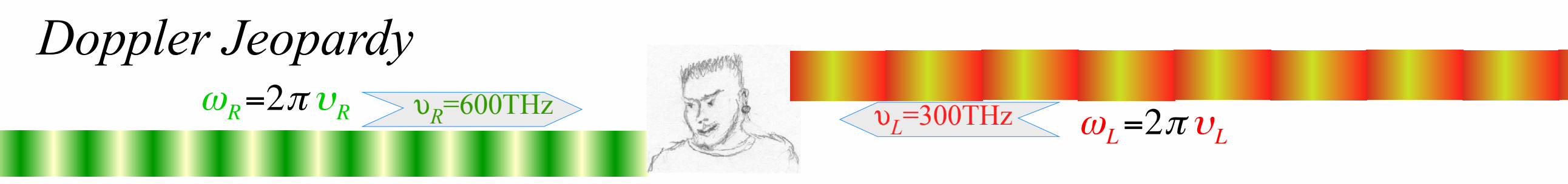

Query (1.) has a Jeopardy-style answer-by-question: What is beam group velocity?

$$
u_E = V_{group} = \frac{v_{group}}{\kappa_{group}} = \frac{v_R - v_L}{\kappa_R - \kappa_L} = c \frac{v_R - v_L}{v_R + v_L}
$$

Query (2.) similarly: What *υE* is blue-shift *bυL* of *υ<sup>L</sup> and* red-shift *υR* /*b* of *υR* ?

$$
v_E = bv_L = v_R/b \Rightarrow b = \sqrt{v_R/v_L} \Rightarrow v_E = \sqrt{v_R \cdot v_L}
$$

*Geometric mean*

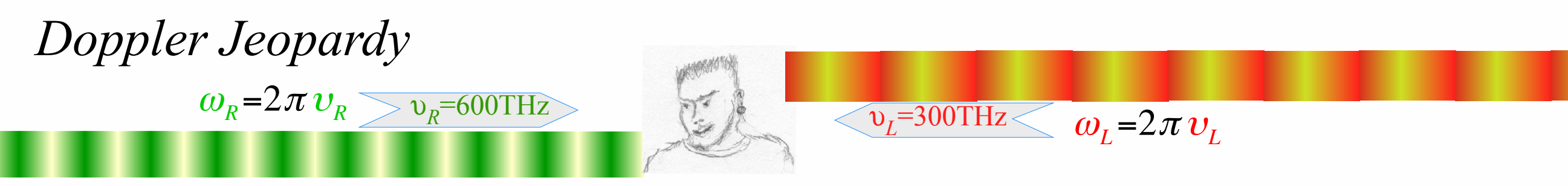

Query (1.) has a Jeopardy-style answer-by-question: What is beam group velocity?

$$
u_E = V_{group} = \frac{v_{group}}{\kappa_{group}} = \frac{v_R - v_L}{\kappa_R - \kappa_L} = c \frac{v_R - v_L}{v_R + v_L}
$$
  

$$
V_{group} = c \frac{\omega_R - \omega_L}{\omega_R + \omega_L} = c \frac{600 - 300}{600 + 300} = \frac{1}{3}c
$$

Query (2.) similarly: What *υE* is blue-shift *bυL* of *υ<sup>L</sup> and* red-shift *υR* /*b* of *υR* ?

$$
v_E = bv_L = v_R/b \Rightarrow b = \sqrt{v_R/v_L} \Rightarrow v_E = \sqrt{v_R \cdot v_L}
$$

*Geometric mean*

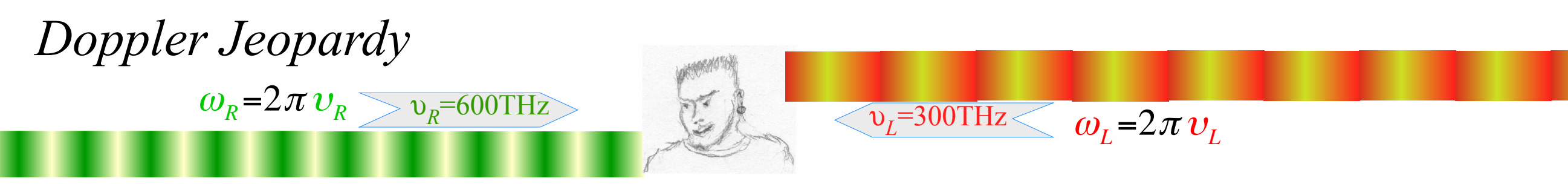

Query (1.) has a Jeopardy-style answer-by-question: What is beam group velocity?

$$
u_E = V_{group} = \frac{v_{group}}{\kappa_{group}} = \frac{v_R - v_L}{\kappa_R - \kappa_L} = c \frac{v_R - v_L}{v_R + v_L}
$$
  

$$
V_{group} = c \frac{\omega_R - \omega_L}{\omega_R + \omega_L} = c \frac{600 - 300}{600 + 300} = \frac{1}{3}c
$$

Query (2.) similarly: What *υE* is blue-shift *bυL* of *υ<sup>L</sup> and* red-shift *υR* /*b* of *υR* ?

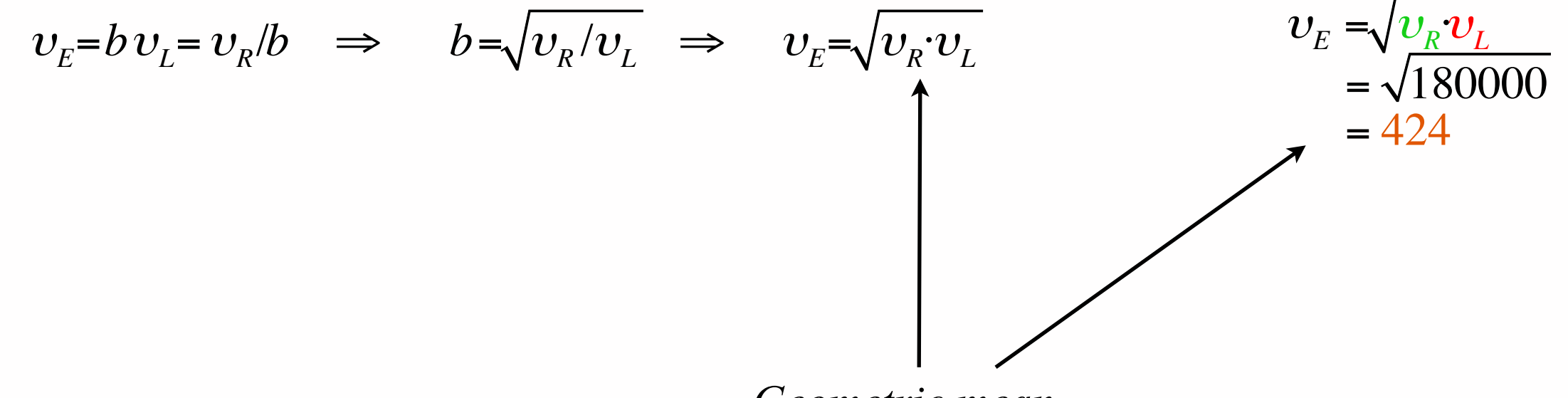

*Geometric mean*

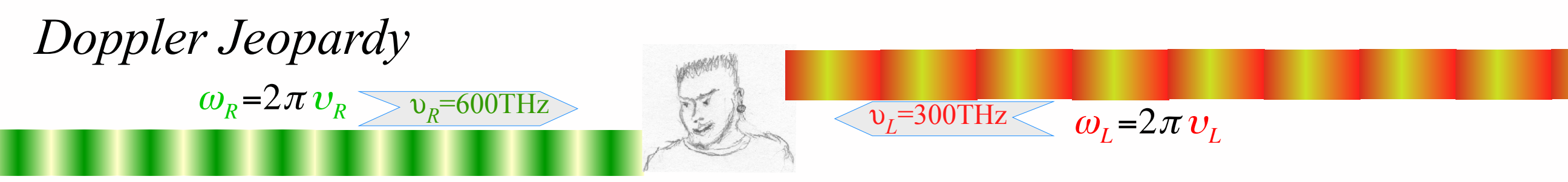

Query (1.) has a Jeopardy-style answer-by-question: What is beam group velocity?

$$
u_E = V_{group} = \frac{v_{group}}{\kappa_{group}} = \frac{v_R - v_L}{\kappa_R - \kappa_L} = c \frac{v_R - v_L}{v_R + v_L}
$$
  

$$
V_{group} = c \frac{\omega_R - \omega_L}{\omega_R + \omega_L} = c \frac{600 - 300}{600 + 300} = \frac{1}{3}c
$$

Query (2.) similarly: What *υE* is blue-shift *bυL* of *υ<sup>L</sup> and* red-shift *υR* /*b* of *υR* ?

$$
v_E = bv_L = v_R/b \Rightarrow b = \sqrt{v_R/v_L} \Rightarrow v_E = \sqrt{v_R \cdot v_L}
$$
  
=  $\sqrt{180000}$   
= 424

 $V_{group}/c$  is ratio of difference mean  $v_{group} = \frac{v_R - v_L}{2}$  to arithmetic mean  $v_{phase} = \frac{v_R + v_L}{2}$ . Frequency  $v_E = B$ is the geometric mean  $\sqrt{v_k \cdot v_l}$  of left and right-moving frequencies defining the geometry

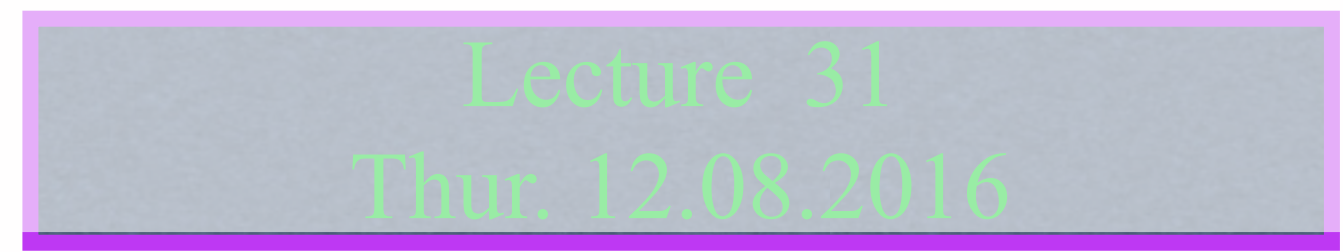

Review: Relawavity *ρ* functions Two famous ones Extremes and plot vs. *ρ* Doppler jeopardy  $\longrightarrow$  Geometric mean and Relativistic hyperbolas Animation of  $e^{\rho}=2$  spacetime and per-spacetime plots

*Learning about* sin *and* cos *and... Rapidity ρ* related to *stellar aberration angle σ* and L. C. Epstein's approach to relativity Longitudinal hyperbolic *ρ*-geometry connects to transverse circular *σ*-geometry "Occams Sword" and summary of 16 parameter functions of *ρ* and *σ* Applications to optical waveguide, spherical waves, and accelerator radiation

Derivation of relativistic quantum mechanics What's the matter with mass? Shining some light on the Elephant in the room Relativistic action and Lagrangian-Hamiltonian relations Poincare' and Hamilton-Jacobi equations

Relativistic optical transitions and Compton recoil formulae

Feynman diagram geometry

Compton recoil related to rocket velocity formula

Comparing 2nd-quantization "photon" number N and 1st-quantization wavenumber *κ*

*Relawavity* in accelerated frames

## Thales Mean Geometry (600BCE)

#### helps "Relawavity"

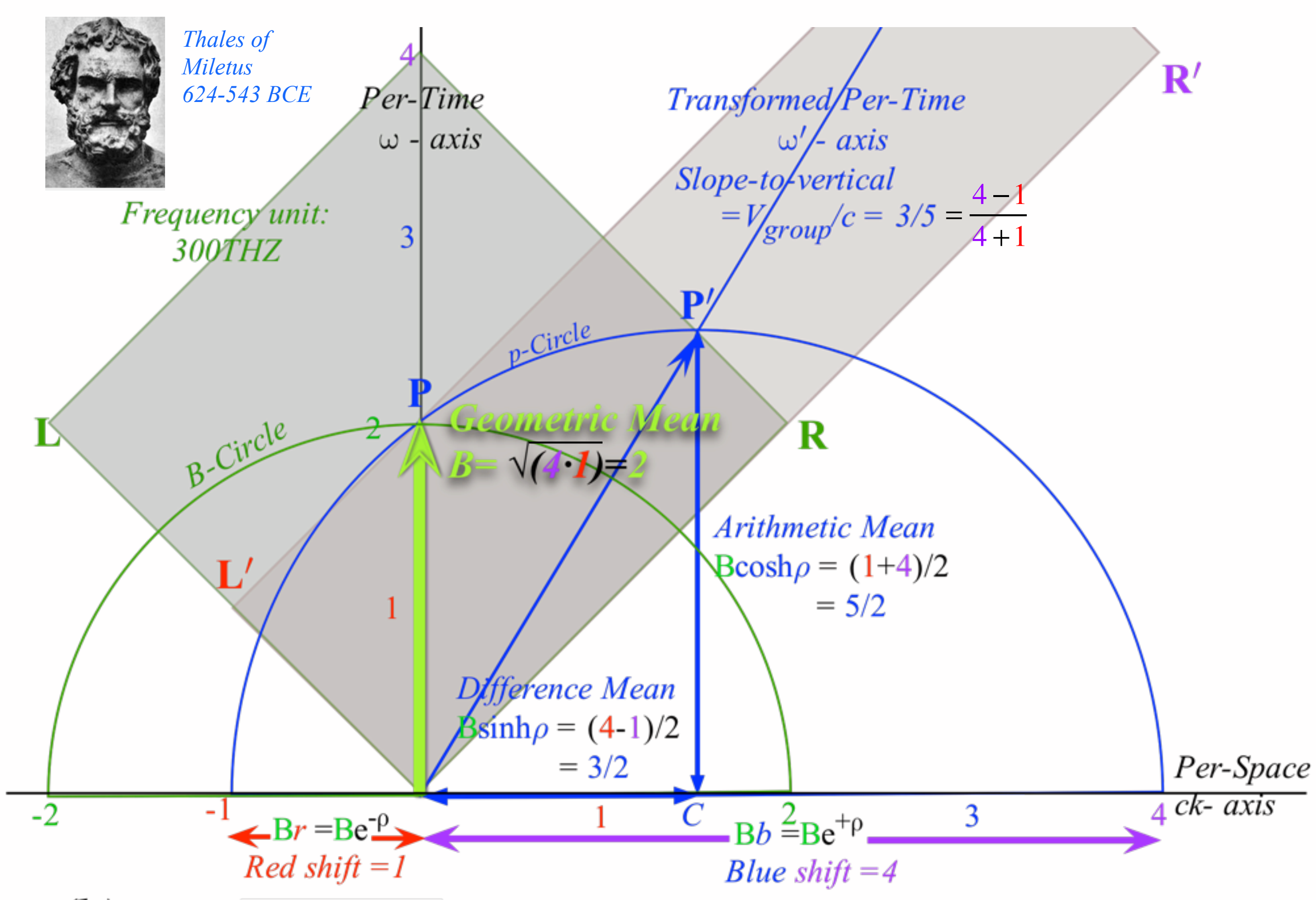

# Thales Mean Geometry (600BCE)

helps "Relawavity" *Thales showed a circle diameter subtends a right angle with any circle point P*

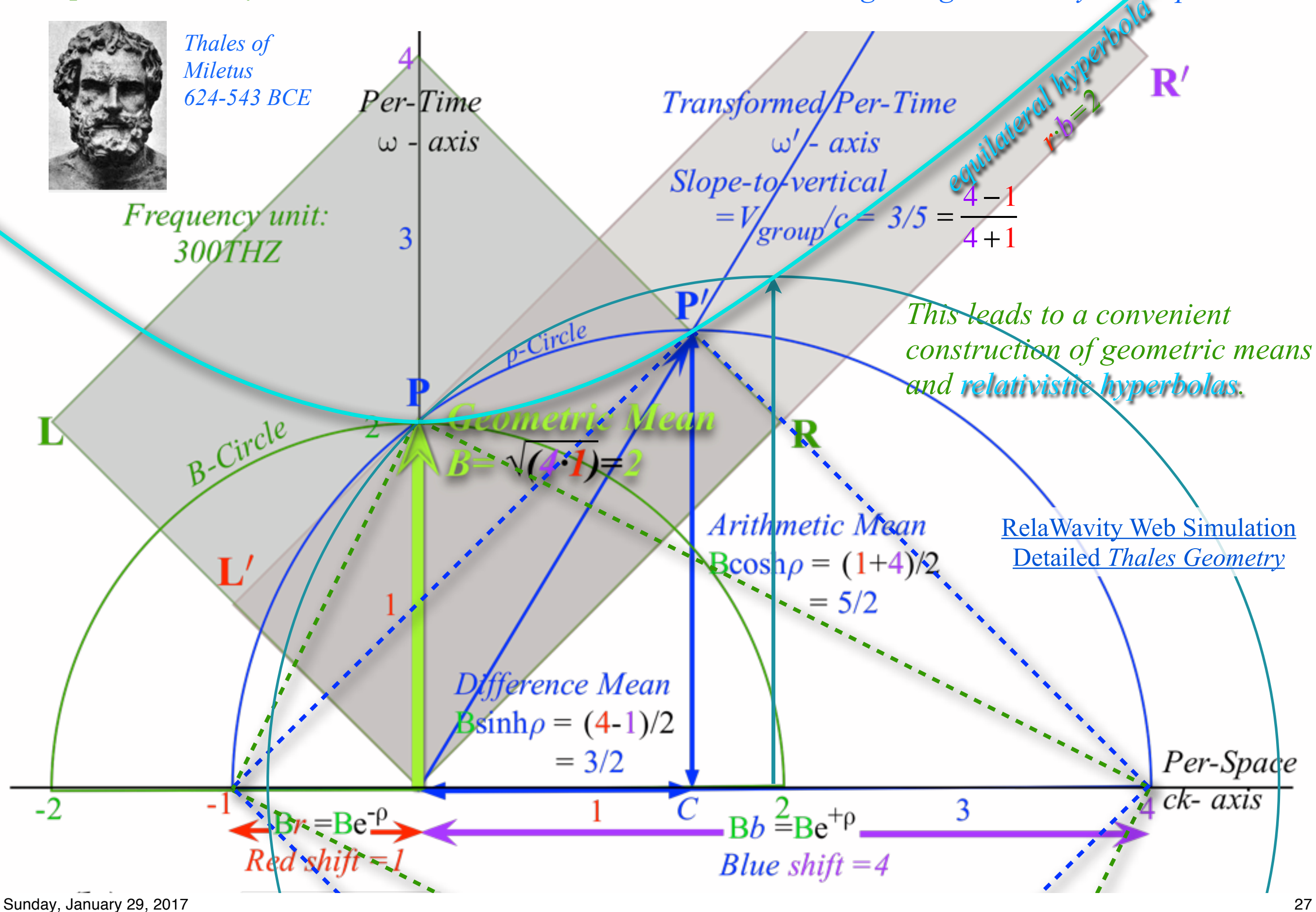

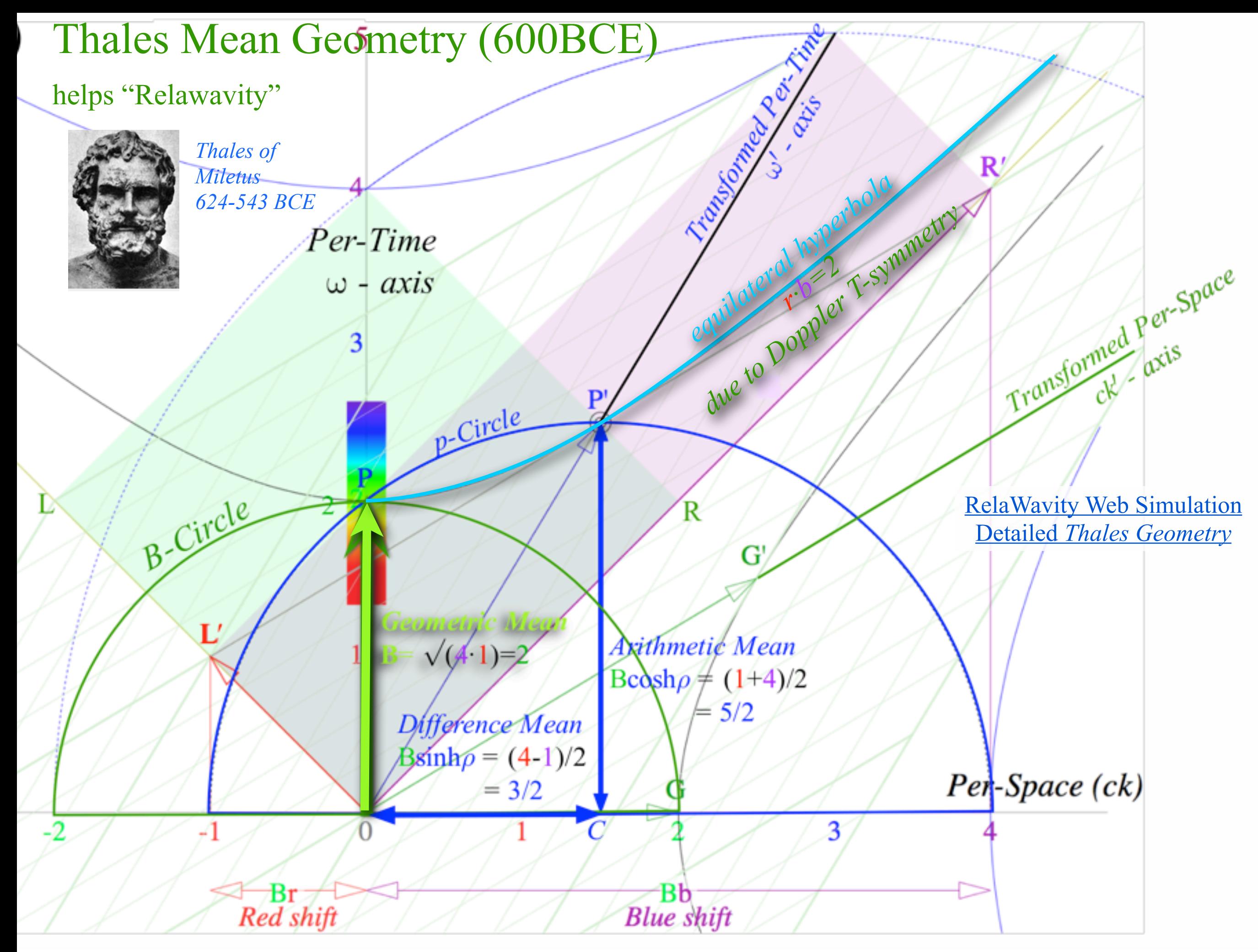

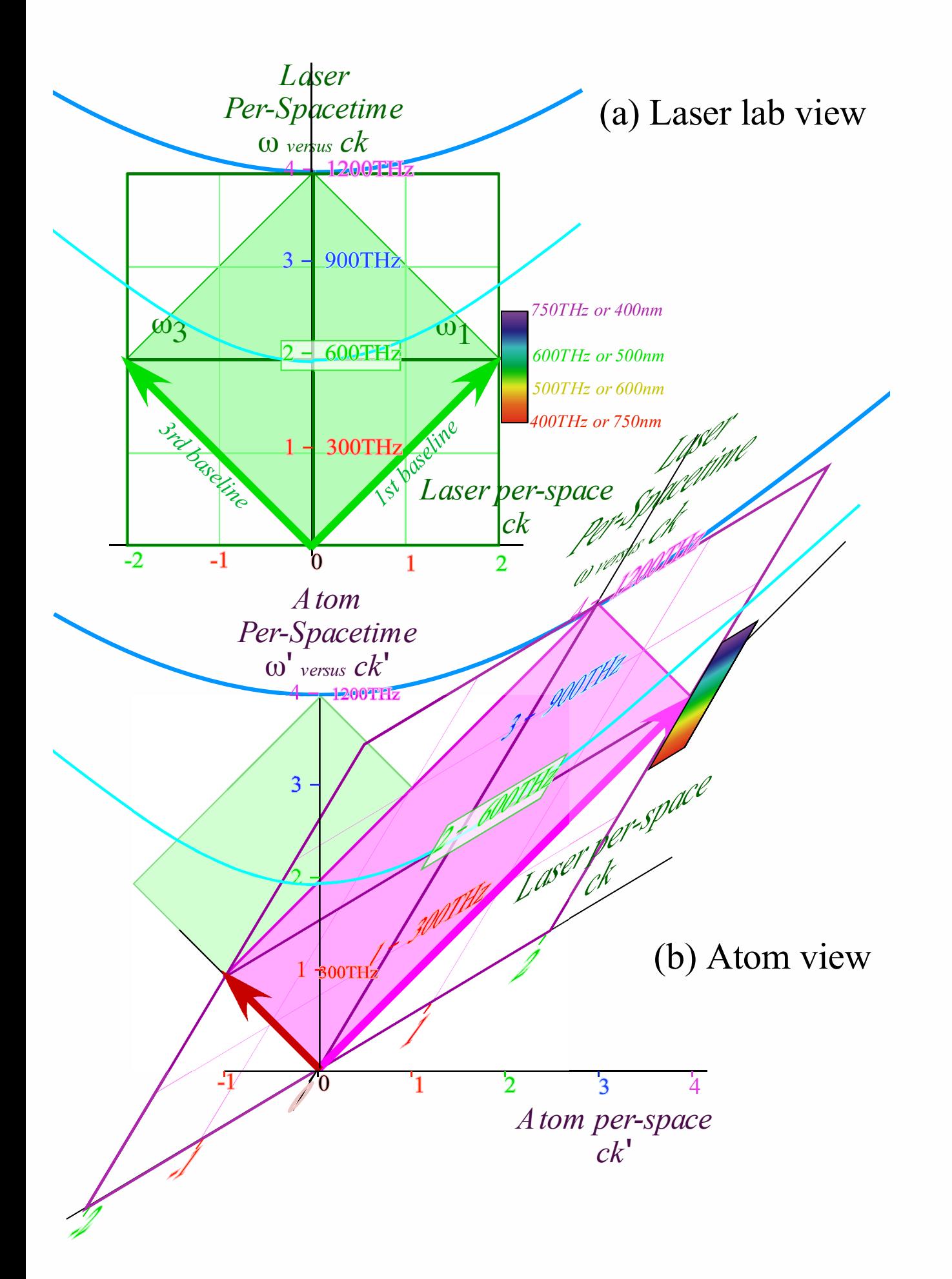

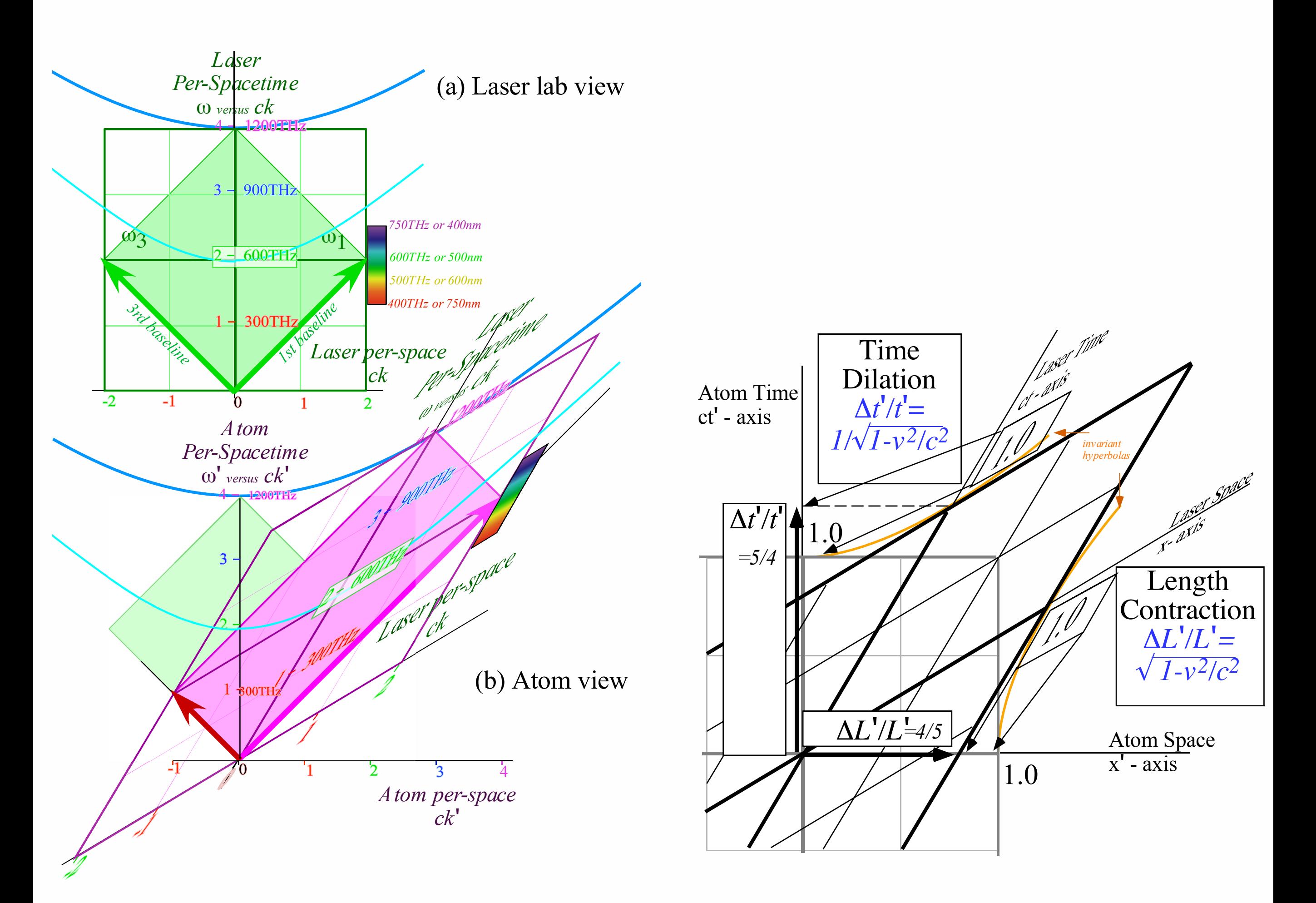

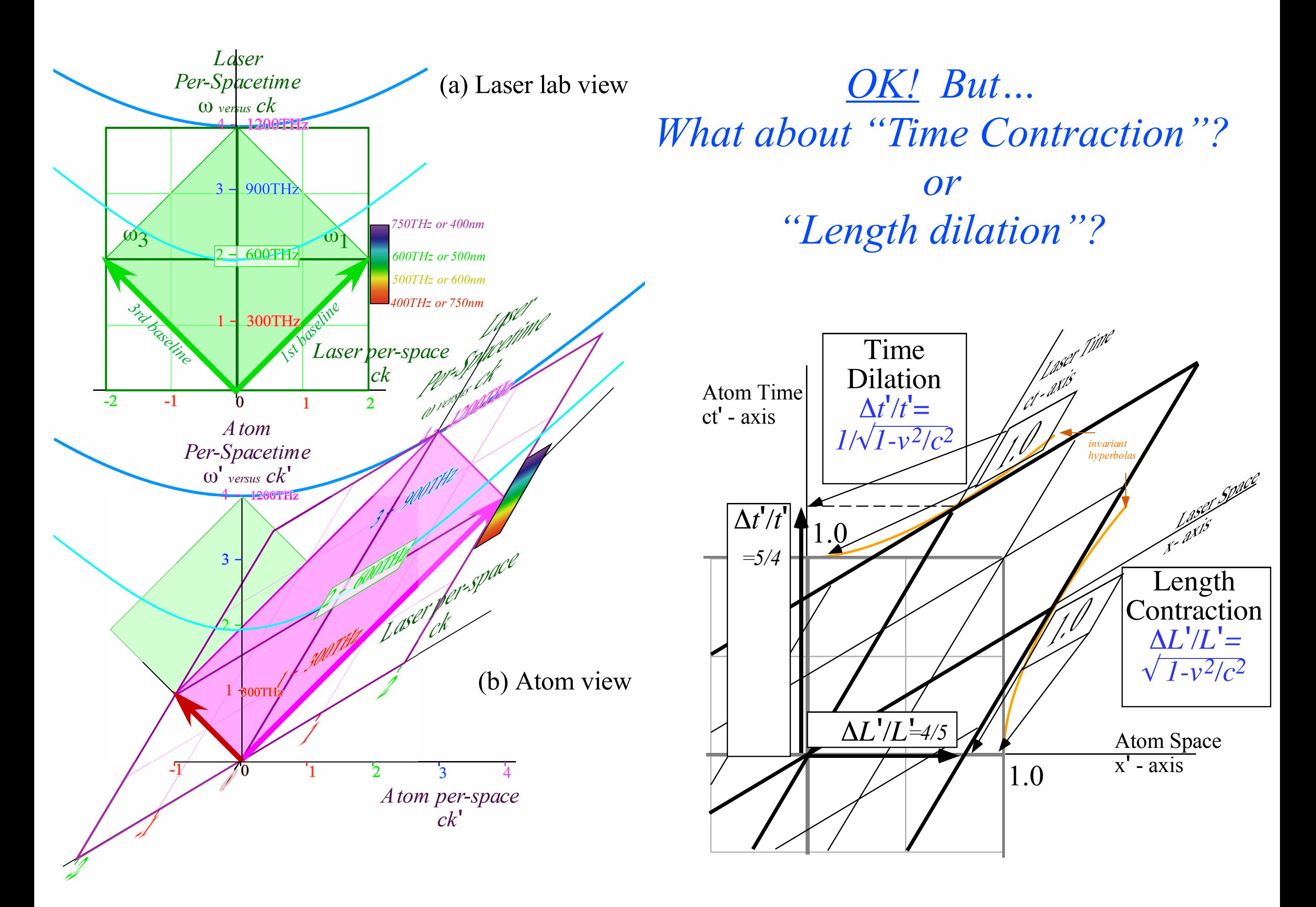

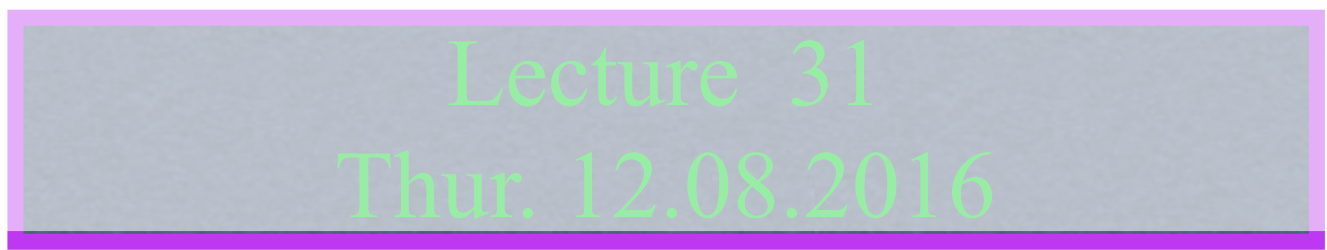

Review: Relawavity *ρ* functions Two famous ones Extremes and plot vs. *ρ* Doppler jeopardy Geometric mean and Relativistic hyperbolas Animation of  $e^{\rho}=2$  spacetime and per-spacetime plots

*Learning about* sin *and* cos *and... Rapidity ρ* related to *stellar aberration angle σ* and L. C. Epstein's approach to relativity Longitudinal hyperbolic *ρ*-geometry connects to transverse circular *σ*-geometry "Occams Sword" and summary of 16 parameter functions of *ρ* and *σ* Applications to optical waveguide, spherical waves, and accelerator radiation

Derivation of relativistic quantum mechanics What's the matter with mass? Shining some light on the Elephant in the room Relativistic action and Lagrangian-Hamiltonian relations Poincare' and Hamilton-Jacobi equations

Relativistic optical transitions and Compton recoil formulae

Feynman diagram geometry

Compton recoil related to rocket velocity formula

Comparing 2nd-quantization "photon" number N and 1st-quantization wavenumber *κ*

*Relawavity* in accelerated frames

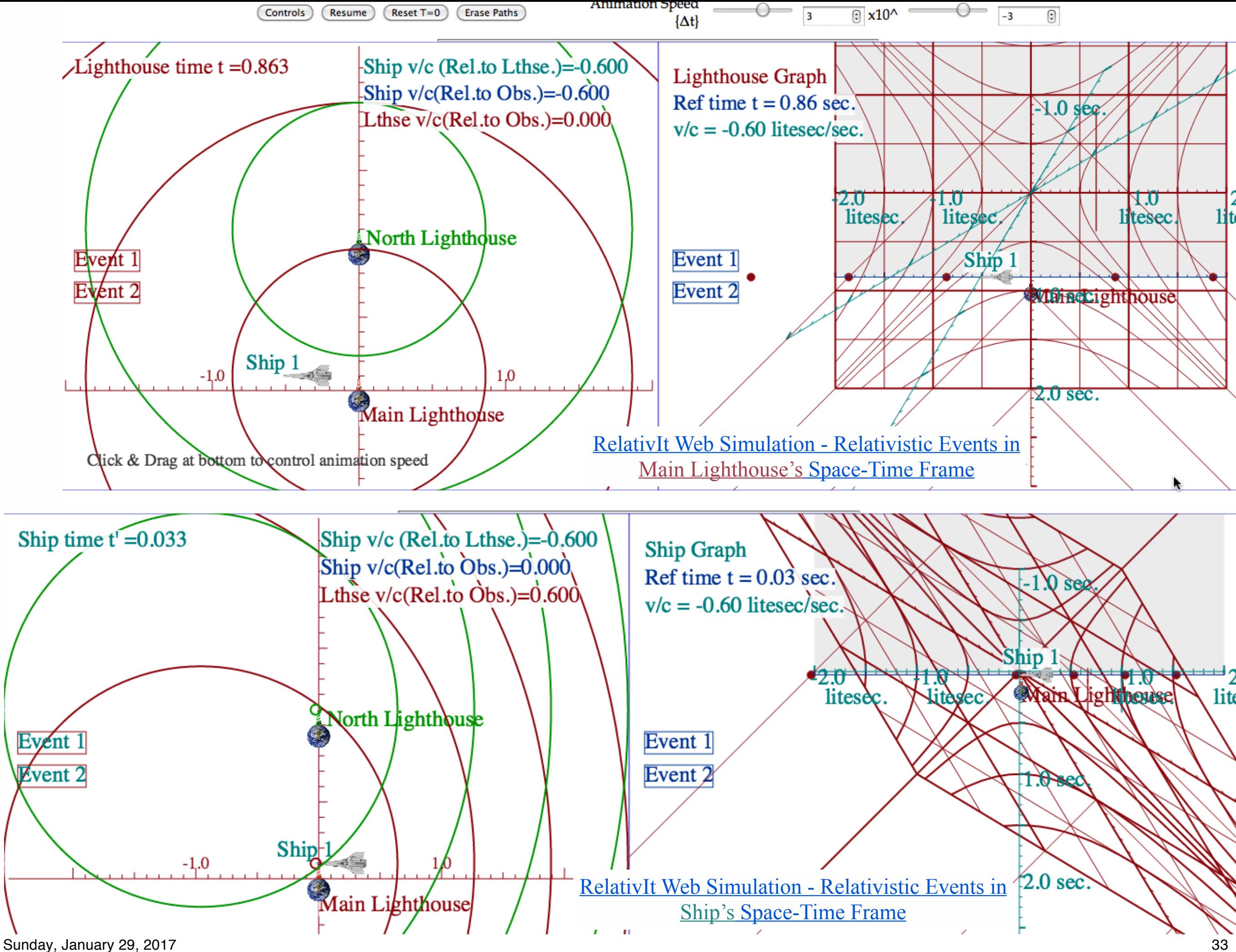

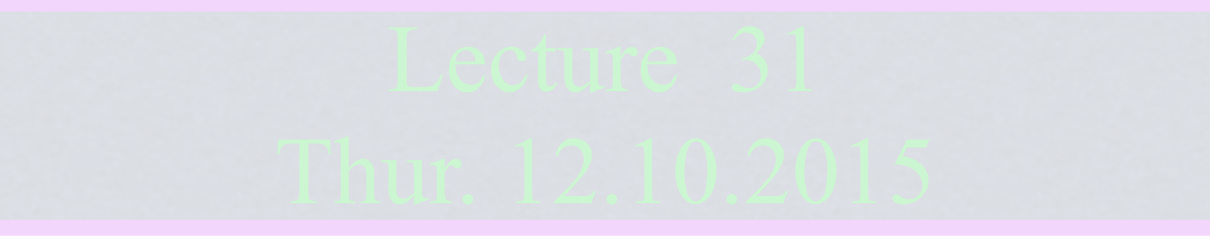

Review: Relawavity *ρ* functions Two famous ones Extremes and plot vs. *ρ* Doppler jeopardy Geometric mean and Relativistic hyperbolas Animation of  $e^{\rho}=2$  spacetime and per-spacetime plots

*Papidity*  $\rho$  related to *stellar aberration angle*  $\sigma$  and L. C. Epstein's approach to relativity Longitudinal hyperbolic  $\rho$ -geometry connects to transverse circular  $\sigma$ -geometry "Occams Sword" and summary of 16 parameter functions of  $\rho$  and  $\sigma$ Applications to optical waveguide, spherical waves, and accelerator radiation

Derivation of relativistic quantum mechanics What's the matter with mass? Shining some light on the Elephant in the room Relativistic action and Lagrangian-Hamiltonian relations Poincare' and Hamilton-Jacobi equations

Relativistic optical transitions and Compton recoil formulae

Feynman diagram geometry

Compton recoil related to rocket velocity formula

Comparing 2nd-quantization "photon" number N and 1st-quantization wavenumber *κ*

*Relawavity* in accelerated frames

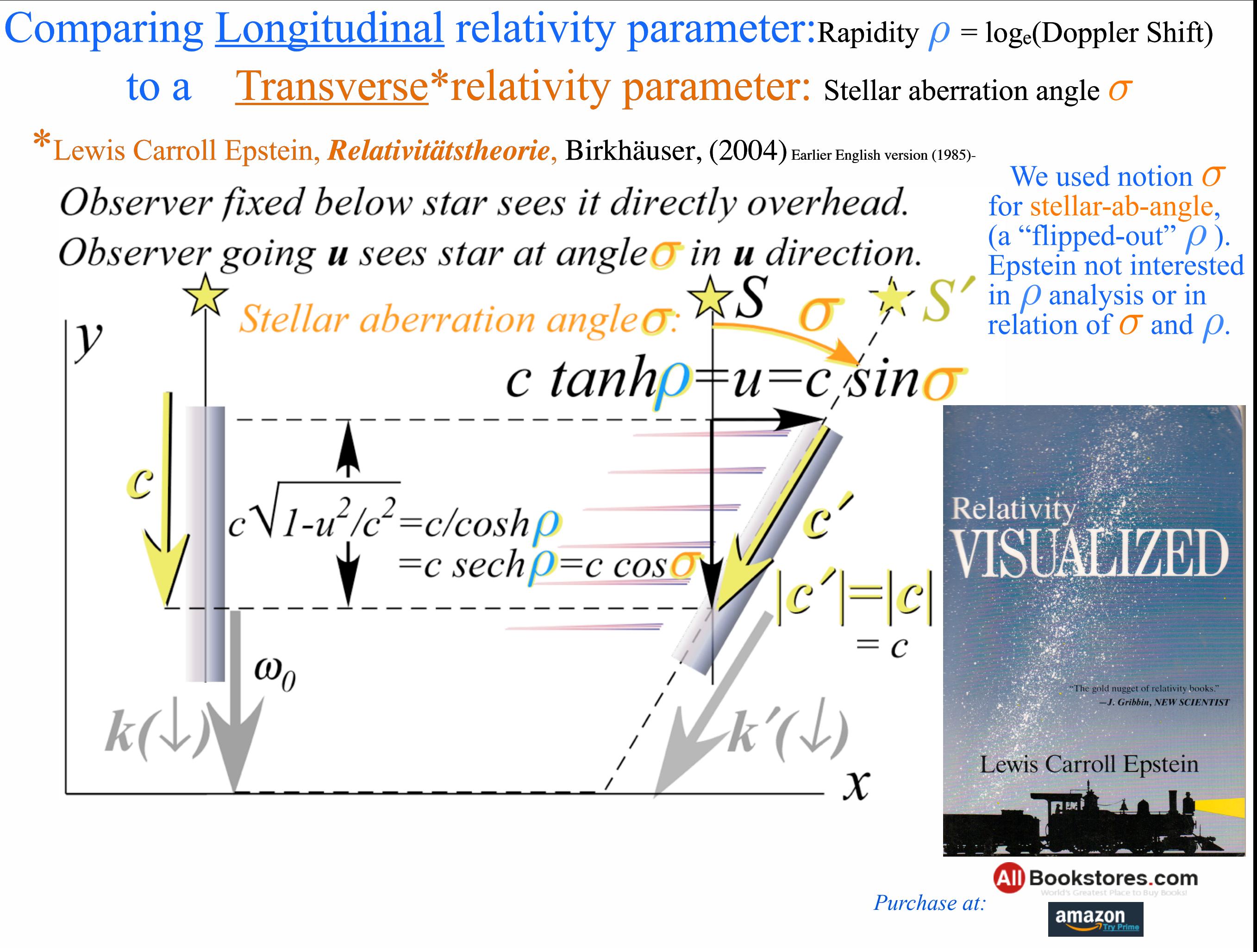

Review of boppler jeopardy netions of Geometric mean and Relativistic hyperbolas <sup>ty</sup> Animation of e*<sup>ρ</sup>*=2 spacetime and per-spacetime plots Animation of e*<sup>ρ</sup>*=2 spacetime and per-spacetime plots Review: Relawavity *ρ* functions Two famous ones Extremes and plot vs. *ρ*

*Rapidity*  $\rho$  related to *stellar aberration angle*  $\sigma$  and L. C. Epstein's approach to relativity

Longitudinal hyperbolic *ρ*-geometry connects to transverse circular *σ*-geometry "Occams Sword" and summary of 16 parameter functions of  $\rho$  and  $\sigma$ Applications to optical waveguide, spherical waves, and accelerator radiation

Derivation of relativistic quantum mechanics What's the matter with mass? Shining some light on the Elephant in the room Relativistic action and Lagrangian-Hamiltonian relations Poincare' and Hamilton-Jacobi equations

Relativistic optical transitions and Compton recoil formulae

Feynman diagram geometry

Compton recoil related to rocket velocity formula

Comparing 2nd-quantization "photon" number N and 1st-quantization wavenumber *κ*

*Relawavity* in accelerated frames

Comparing <u>Longitudinal</u> relativity parameter:Rapidity  $\rho = log_e(Doppler Shift)$  to a Transverse\*relativity parameter: Stellar aberration angle *σ* \*Lewis Carroll Epstein, *Relativitätstheorie*, Birkhäuser, (2004) Earlier English version (1985)-

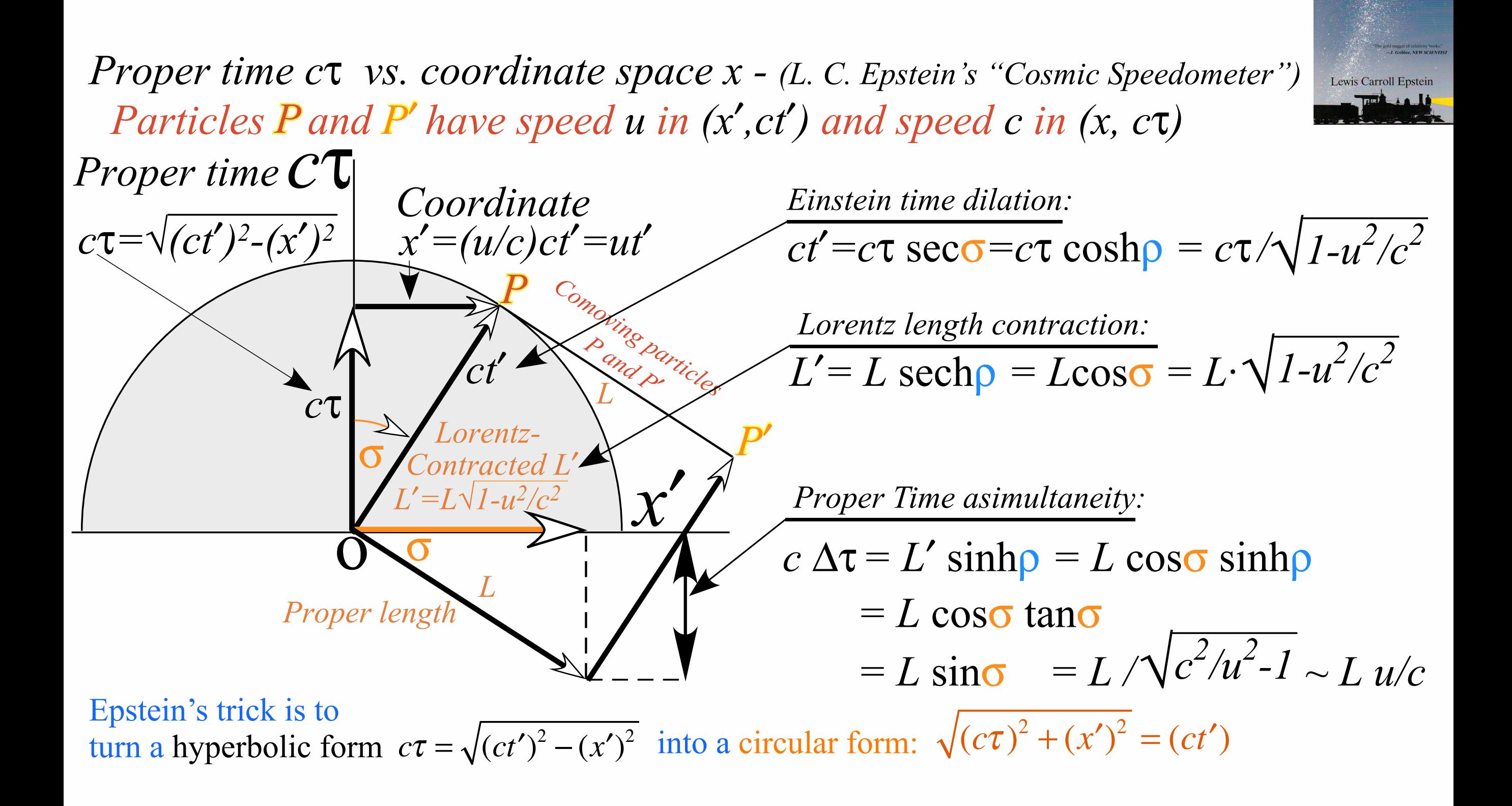

Comparing <u>Longitudinal</u> relativity parameter:Rapidity  $\rho = log_e(Doppler Shift)$  to a Transverse\*relativity parameter: Stellar aberration angle *σ* \*Lewis Carroll Epstein, *Relativitätstheorie*, Birkhäuser, (2004) Earlier English version (1985)-

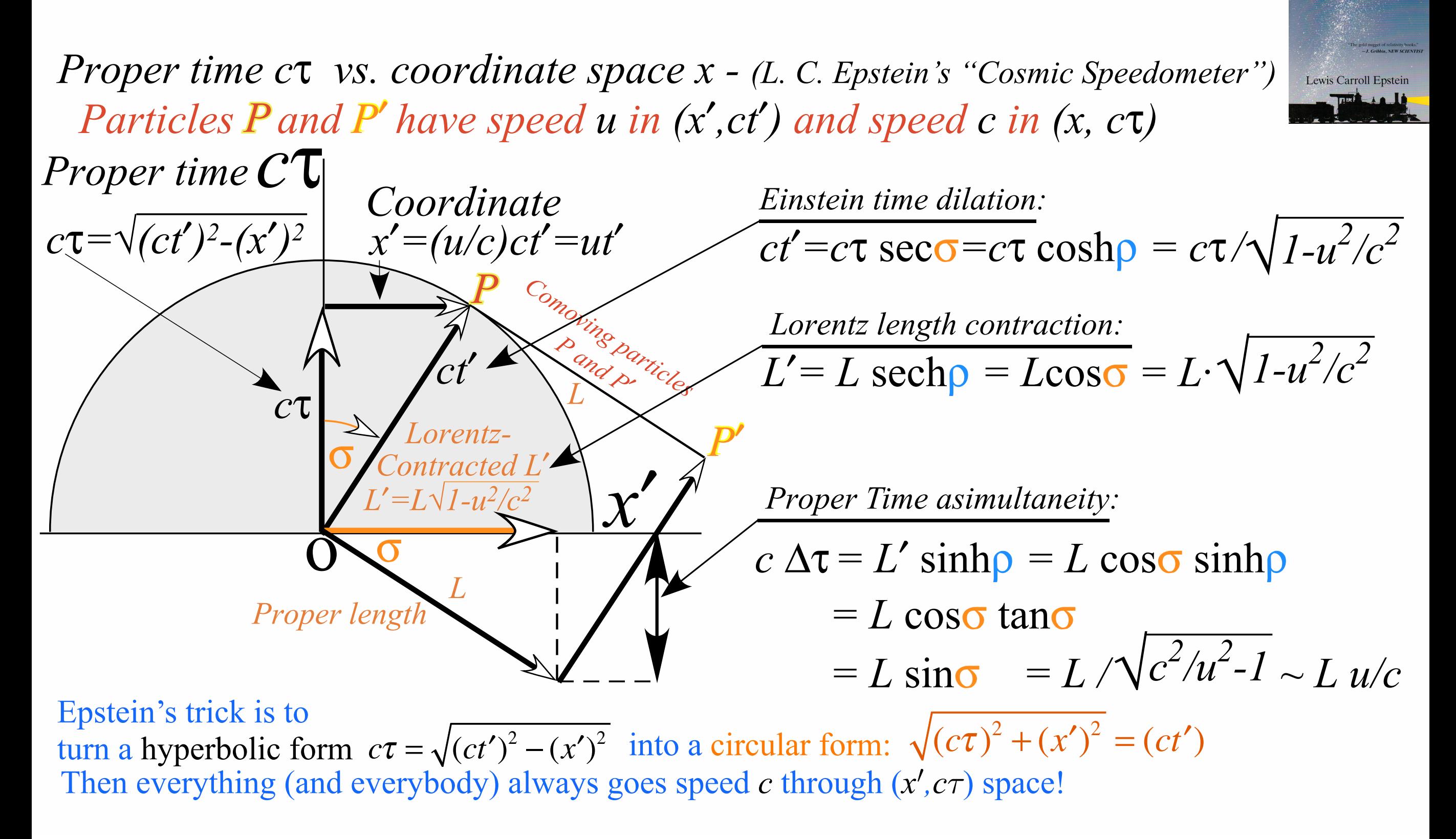

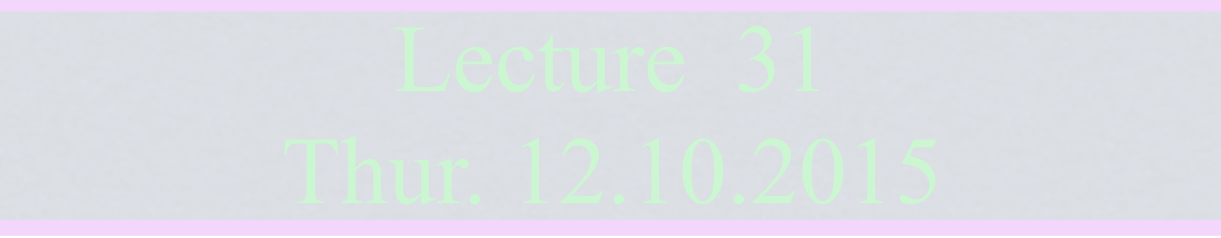

Review: Relawavity *ρ* functions Two famous ones Extremes and plot vs. *ρ* Doppler jeopardy Geometric mean and Relativistic hyperbolas Animation of  $e^{\rho}=2$  spacetime and per-spacetime plots

*Rapidity*  $\rho$  related to *stellar aberration angle*  $\sigma$  and L. C. Epstein's approach to relativity Longitudinal hyperbolic  $\rho$ -geometry connects to transverse circular  $\sigma$ -geometry

"Occams Sword" and summary of 16 parameter functions of  $\rho$  and  $\sigma$ Applications to optical waveguide, spherical waves, and accelerator radiation

Derivation of relativistic quantum mechanics What's the matter with mass? Shining some light on the Elephant in the room Relativistic action and Lagrangian-Hamiltonian relations Poincare' and Hamilton-Jacobi equations

Relativistic optical transitions and Compton recoil formulae

Feynman diagram geometry

Compton recoil related to rocket velocity formula

Comparing 2nd-quantization "photon" number N and 1st-quantization wavenumber *κ*

*Relawavity* in accelerated frames

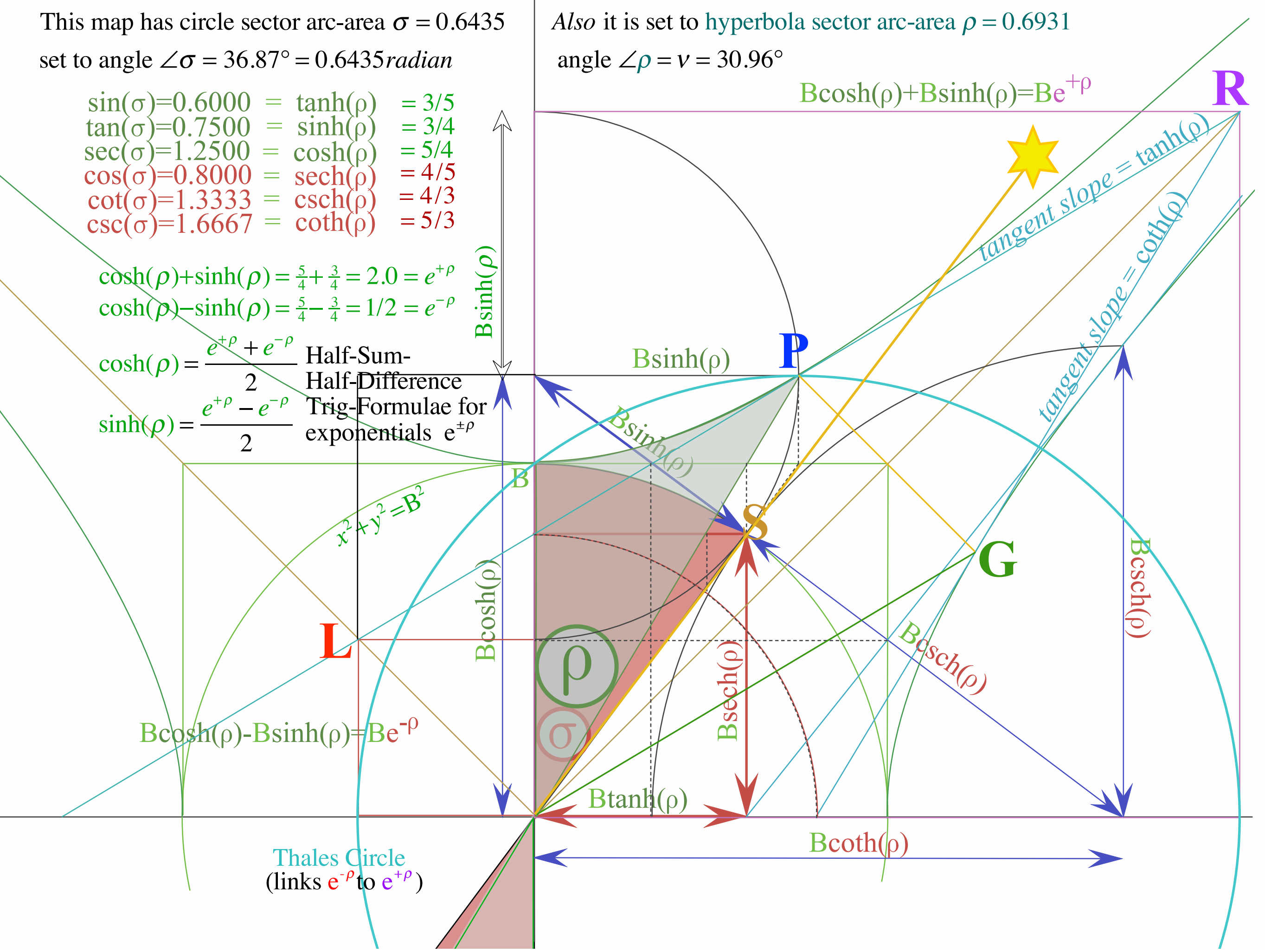

#### Summary of optical wave parameters for relativity and QM ...and their geometry **Transformed Per-Time**  $v' = \omega'' \sqrt{2\pi}$ Stellar aberration *S*! *axis* An aid to *- axis (Units of 300THz)*  pattern recognition: *ray*  $\overline{\mathbf{R}}$ #*<sup>A</sup> L*! **g-circle** *slope csch* " *slope coth* " Occam's Sword *Transformed Per-Space* 3 *(u/c=3/5)*  $B\sinh\varrho$  $C'$  *Bsinh p*  $P$ slope Transformed axis *C*! *p-Circle* P *tanh* " *Btanh* p *B P* **k**  $Be^{\beta}$ *B* **k**  $+\rho$ *X b-circle Doppler*  $B\tanh \rho$ *Btanh*" *sech*" *B!* G', *blue-shift B=2 S A* Bcosh  $\rho$ *S stellar stellar* Bcosh  $\rho$  $\bullet$  $angle \ \sigma$  $angle \ \sigma$ *Bcosh B*  $\mathbf{\Omega}$ Bsech  $\rho$ *Bsech*   $B\sinh \rho$  $Be^{-\rho}$  $Be^{-\rho}$ *Doppler slope -sinh* " *red-shift Doppler slope red-shift tanh* "  $c\kappa'$ *A*! *Q O C* 3 *A*! *O C Y* -1 *axis*  $Bcsch \rho$  **Both**  $\rho$ <mark>∃—Br</mark> —⊡<br>*Red shift* Bb **Blue** shift [RelaWavity Web Simulation](http://www.uark.edu/ua/modphys/markup/RelaWavityWeb.html?plotType=3%7C6&minkGridPosCells=0)  *[{perSpace - perTime All}](http://www.uark.edu/ua/modphys/markup/RelaWavityWeb.html?plotType=3%7C6&minkGridPosCells=0)*

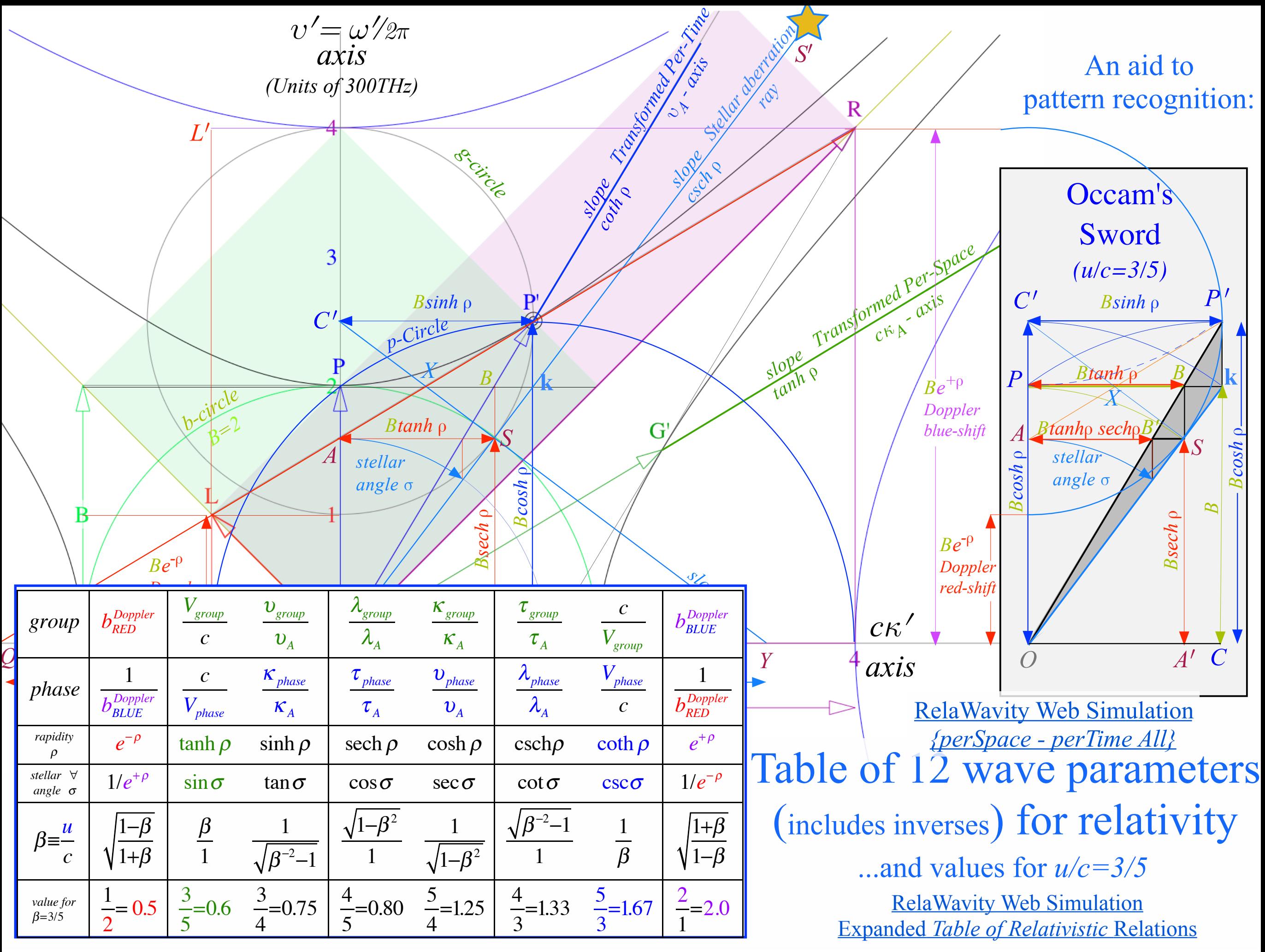

Sunday, January 29, 2017 **42** 

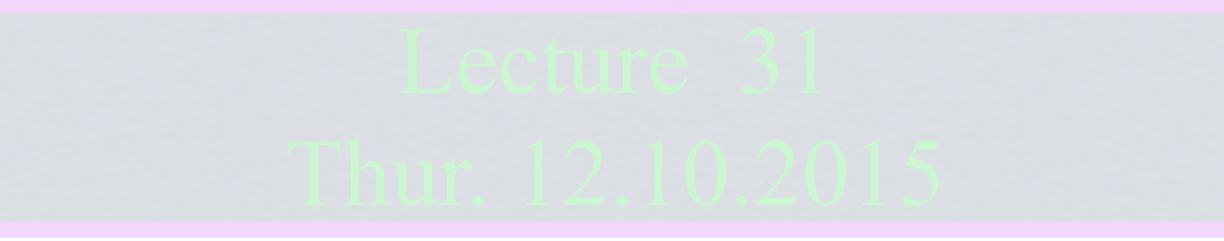

Review: Relawavity *ρ* functions Two famous ones Extremes and plot vs. *ρ* Doppler jeopardy Geometric mean and Relativistic hyperbolas Animation of  $e^{\rho}=2$  spacetime and per-spacetime plots

*Rapidity*  $\rho$  related to *stellar aberration angle*  $\sigma$  and L. C. Epstein's approach to relativity Longitudinal hyperbolic  $\rho$ -geometry connects to transverse circular  $\sigma$ -geometry "Occams Sword" and summary of 16 parameter functions of  $\rho$  and  $\sigma$ 

Applications to optical waveguide, spherical waves, and accelerator radiation

Derivation of relativistic quantum mechanics What's the matter with mass? Shining some light on the Elephant in the room Relativistic action and Lagrangian-Hamiltonian relations Poincare' and Hamilton-Jacobi equations

Relativistic optical transitions and Compton recoil formulae

Feynman diagram geometry

Compton recoil related to rocket velocity formula

Comparing 2nd-quantization "photon" number N and 1st-quantization wavenumber *κ*

*Relawavity* in accelerated frames

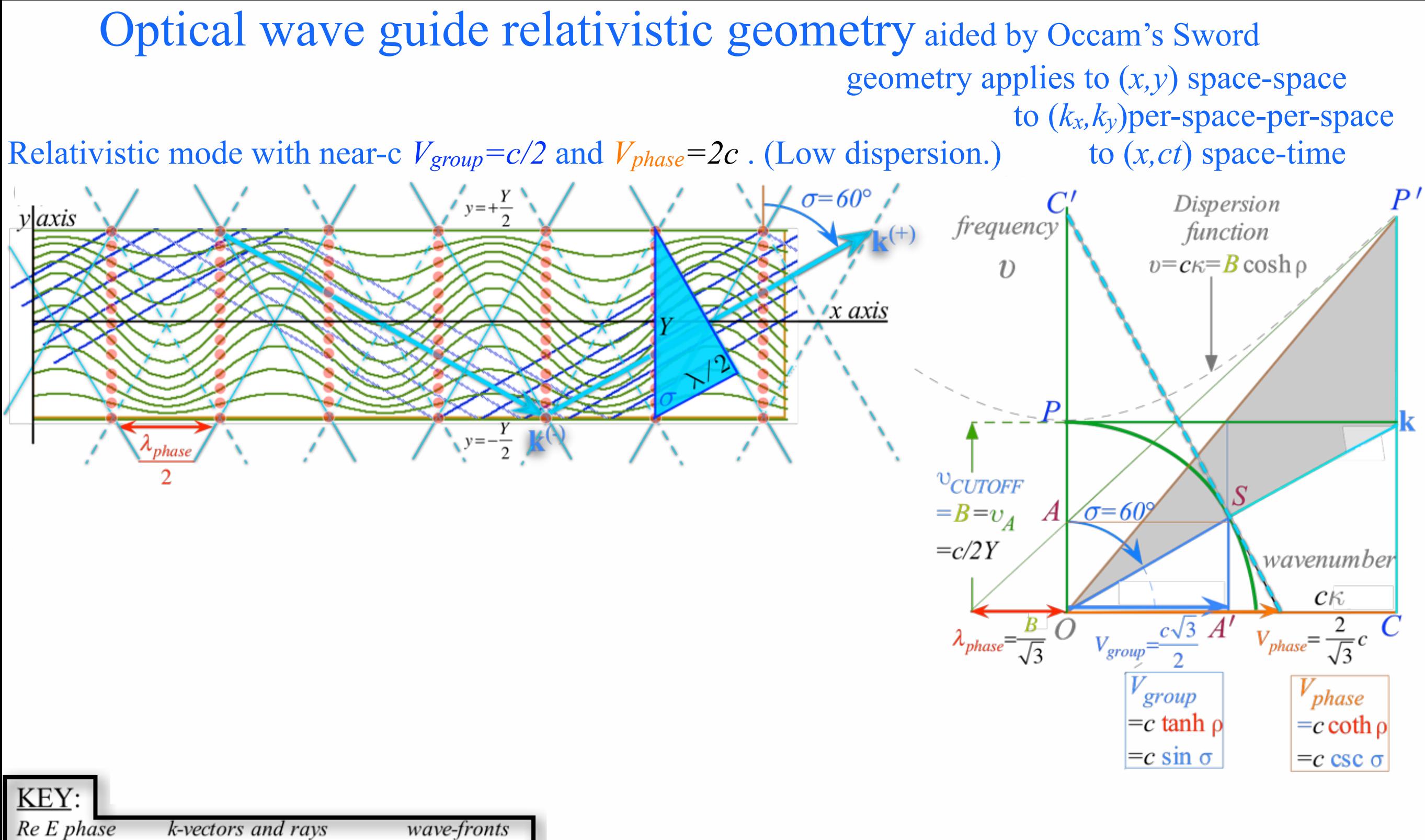

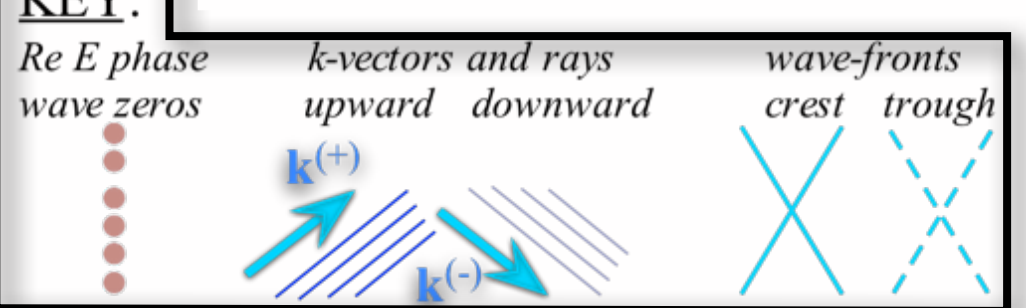

### Optical wave guide relativistic geometry aided by Occam's Sword geometry applies to (*x,y*) space-space to (*kx,ky*)per-space-per-space to (*x,ct*) space-time

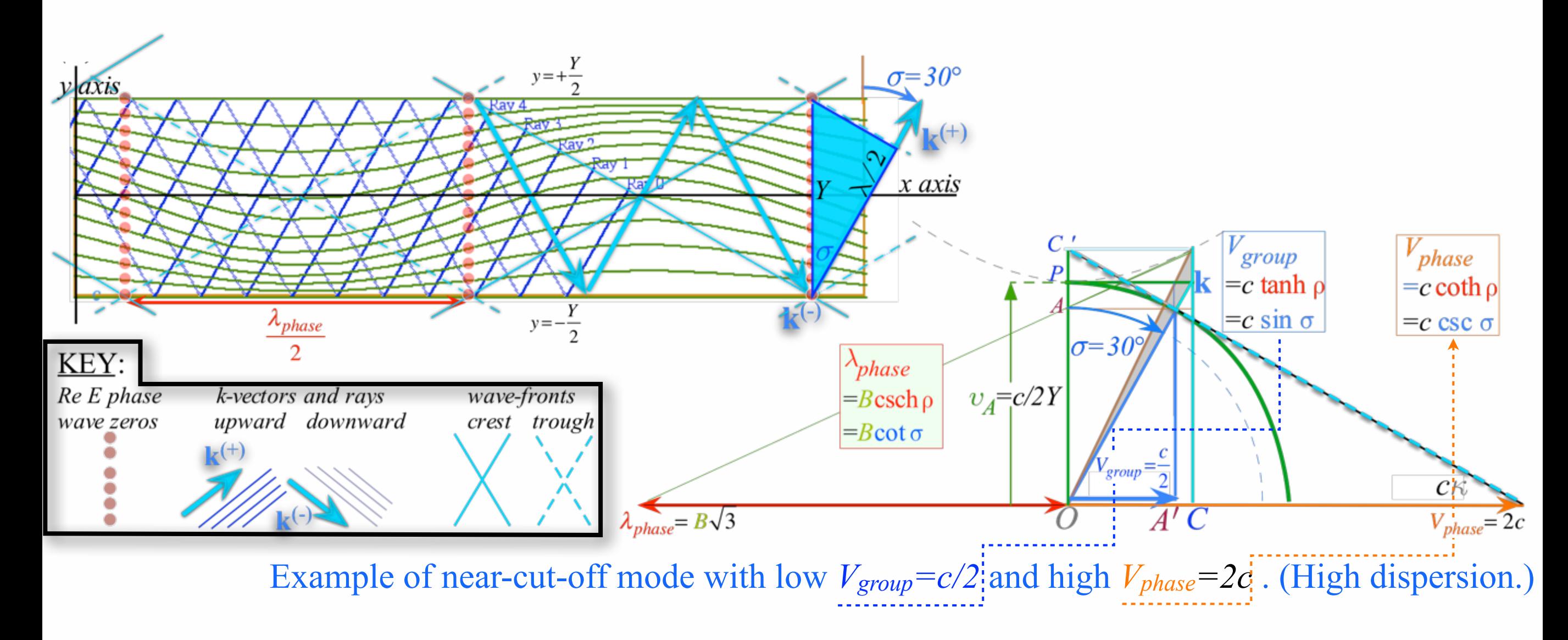

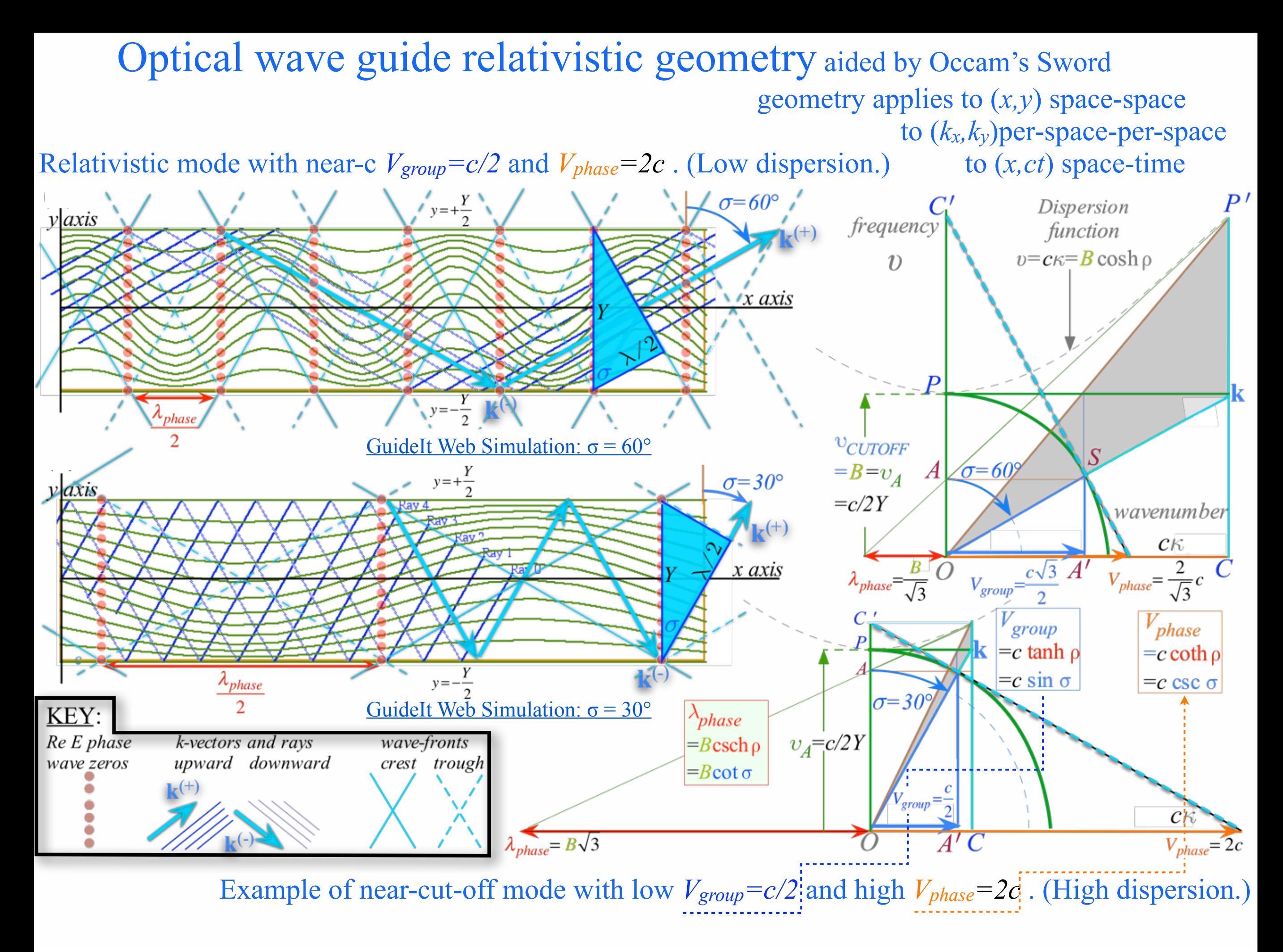

(a) Spherical wave pair In Alice-Carla frame  $t = -3$ -4 13  $-3$  $5<\!\!\overline{\phantom{a}}$  $5c$ -6  $5e$ B. ain

#### Sunday, January 29, 2017 **47**

## Spherical wave relativistic geometry

Also, aided by Occam's Sword

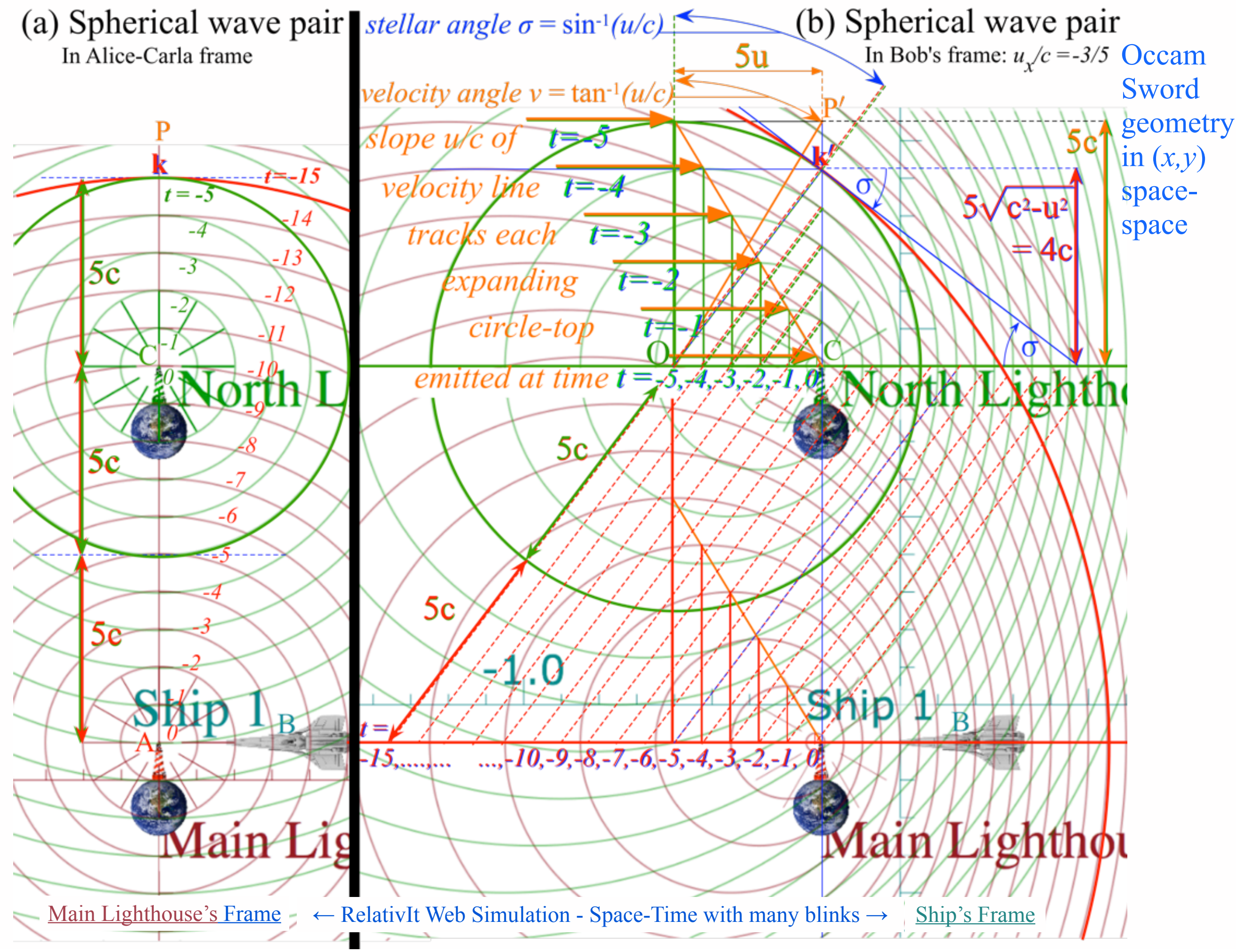

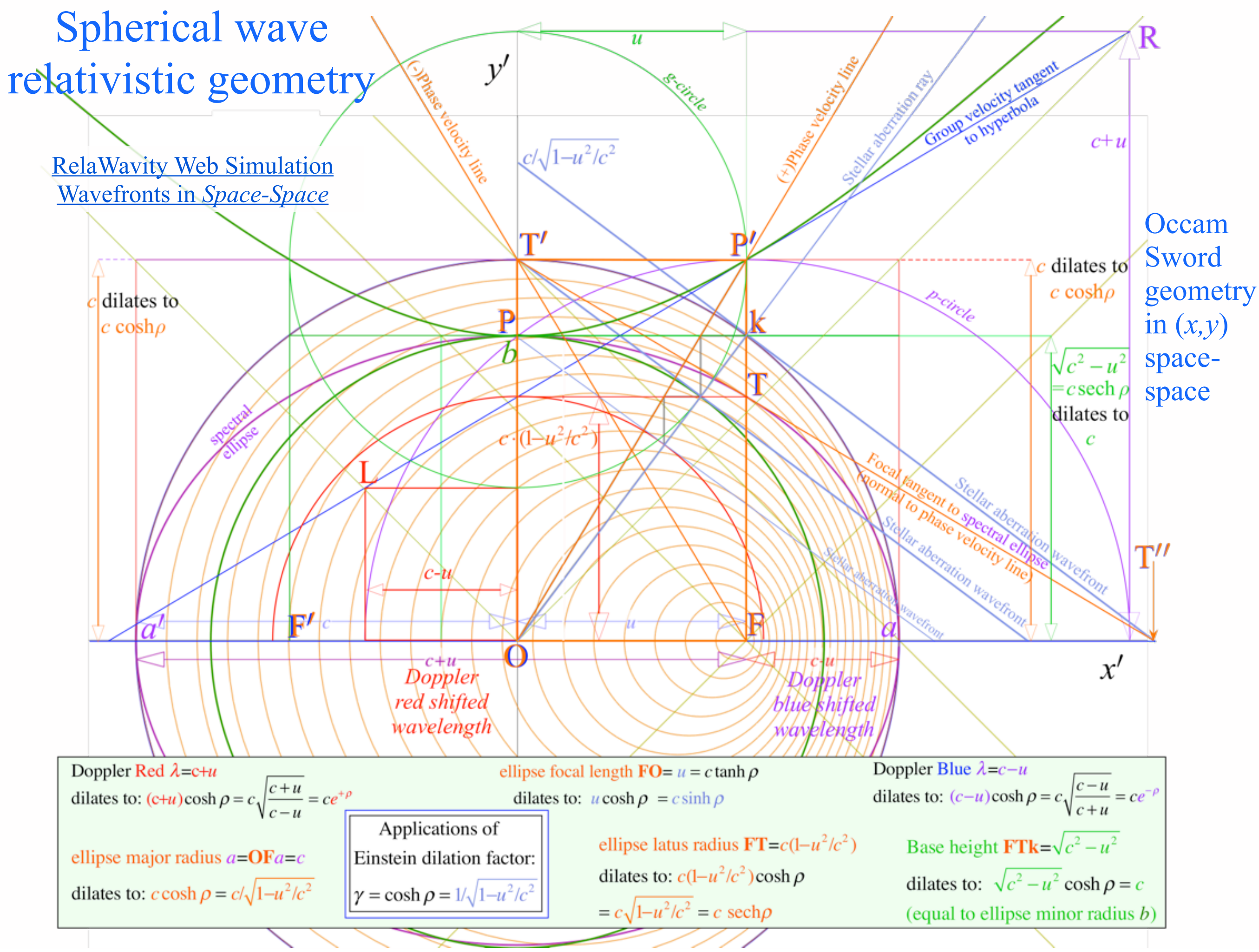

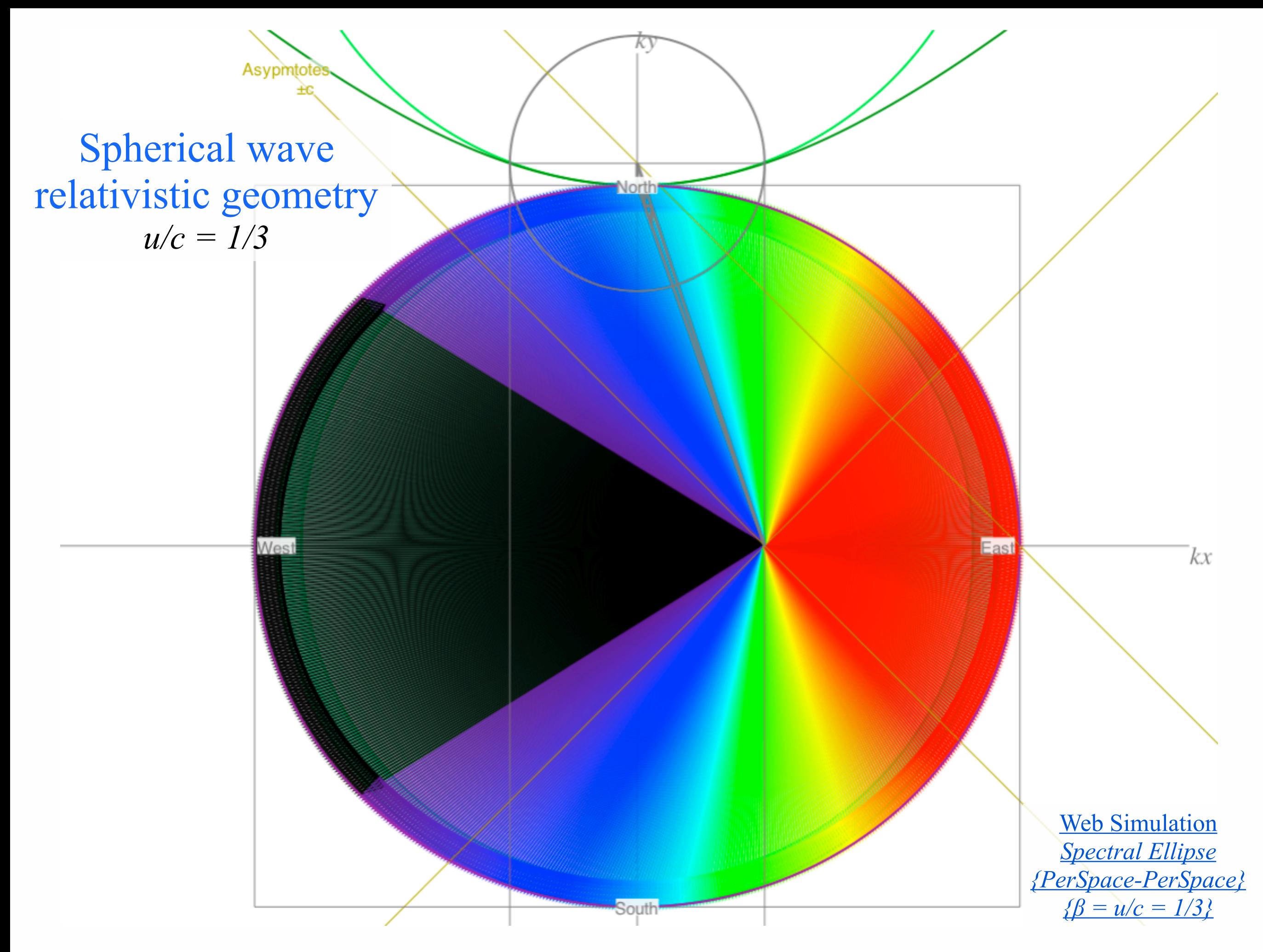

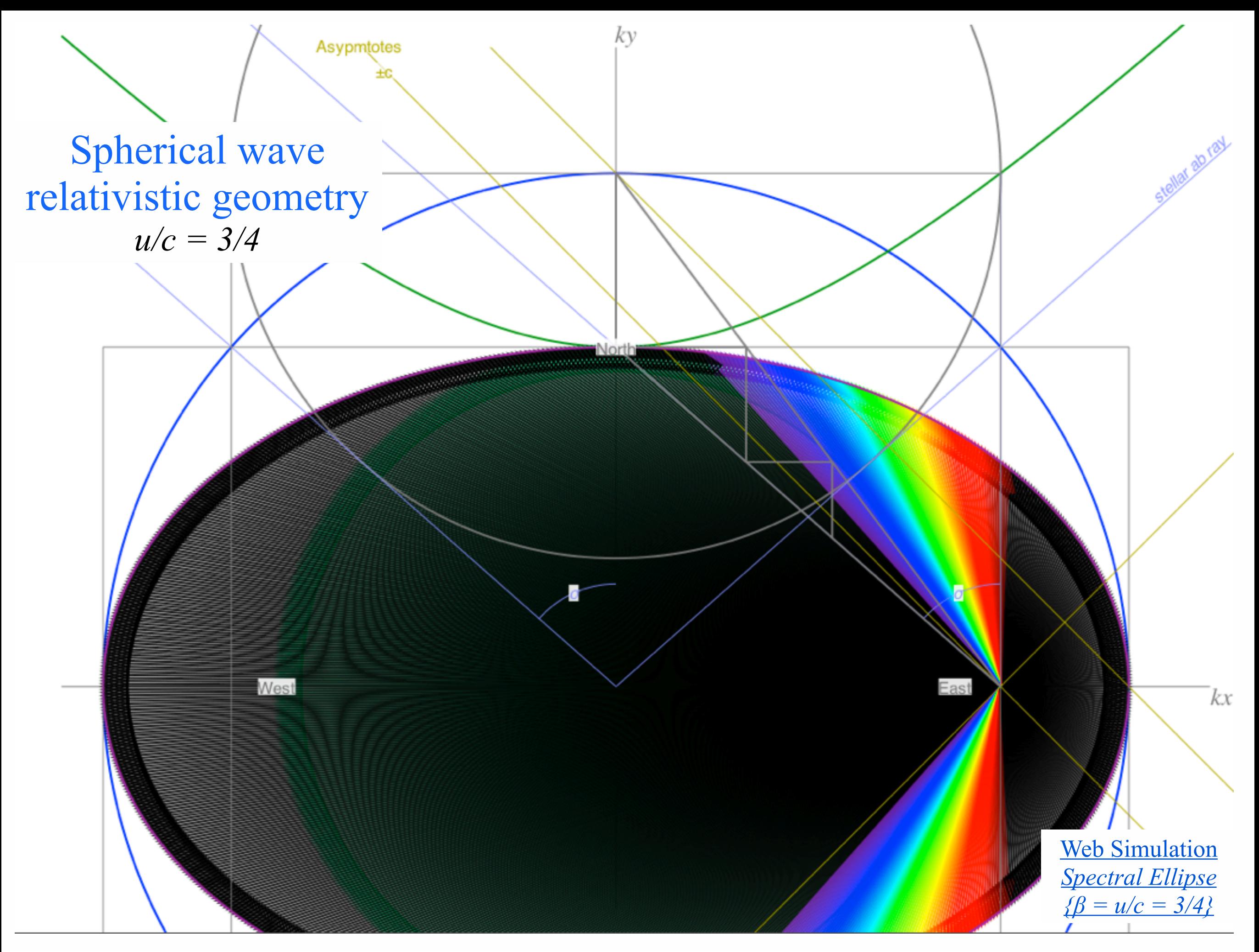